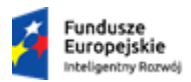

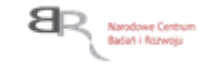

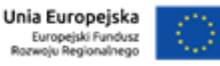

**14.01.2020 Wersja obowiązująca od 24.06.2020**

# **INSTRUKCJA WYPEŁNIANIA WNIOSKU O DOFINANSOWANIE PROJEKTU W RAMACH PROGRAMU OPERACYJNEGO INTELIGENTNY ROZWÓJ 2014-2020 DZIAŁANIE 1.1 - PODDZIAŁANIE 1.1.1**

**Konkurs 2/1.1.1/2020 – Seal of Excellence**

**Konkurs dla mikro-, małych i średnich przedsiębiorstw, które otrzymały certyfikat Seal of Excellence w konkursach SME Instrument (faza II), Horyzont 2020**

# **SPIS TREŚCI**

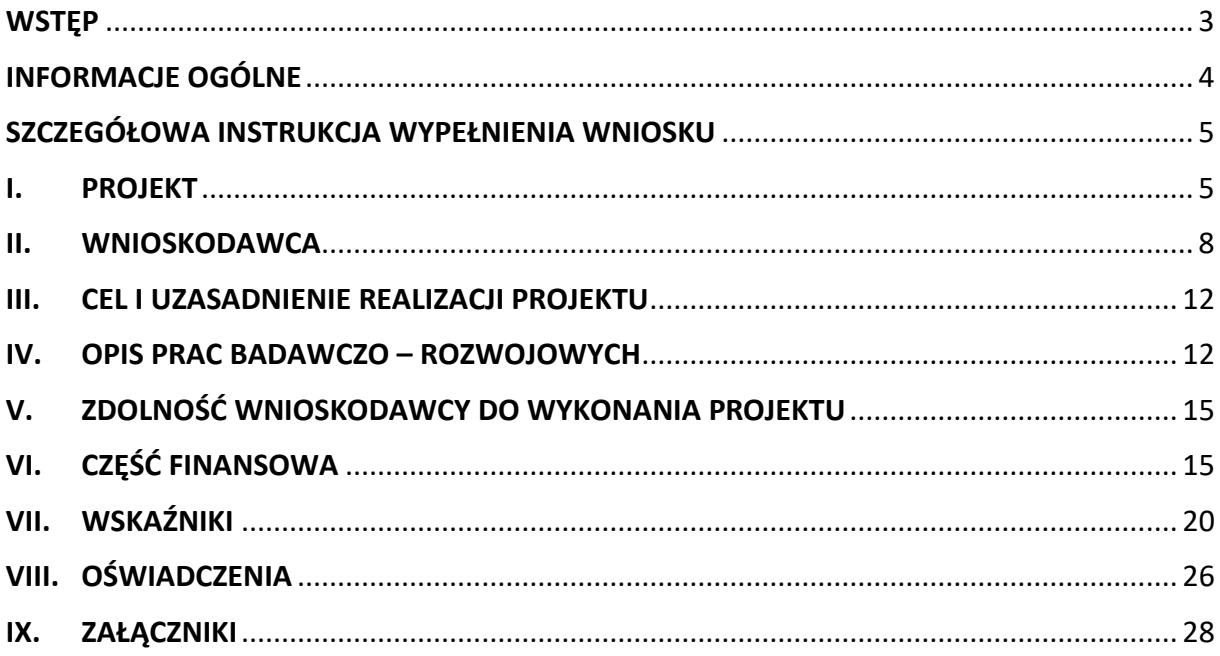

# <span id="page-2-0"></span>**WSTĘP**

Narodowe Centrum Badań i Rozwoju (dalej: "NCBR") – Instytucja Pośrednicząca (dalej: "IP") oceni Twój projekt pod kątem zgodności z kryteriami wyboru projektów. W tym celu panel przeprowadzi szczegółową analizę wniosku o dofinansowanie (dalej "wniosek"). Instrukcja pomoże Ci w wypełnieniu poszczególnych pól wniosku tak, aby zawierał informacje niezbędne do oceny Twojego projektu.

**Projekt** oznacza przedsięwzięcie będące przedmiotem wniosku, obejmujące **przeprowadzenie badań przemysłowych i eksperymentalnych prac rozwojowych** albo tylko **eksperymentalnych prac rozwojowych**. Elementem projektu mogą być **prace przedwdrożeniowe.**

- Definicje badań przemysłowych i eksperymentalnych prac rozwojowych zostały wskazane w art. 2 pkt 85 i 86 rozporządzenia Komisji (UE) nr 651/2014 z dnia 17 czerwca 2014 r. uznającego niektóre rodzaje pomocy za zgodne z rynkiem wewnętrznym w zastosowaniu art. 107 i 108 Traktatu, zwanym dalej "rozporządzeniem 651/2014". Te przepisy stanowią podstawę dla finansowania realizowanych przez Ciebie prac B+R w tym konkursie i brzmią: **badania przemysłowe** oznaczają badania planowane lub badania krytyczne mające na celu zdobycie nowej wiedzy oraz umiejętności celem opracowania nowych produktów, procesów lub usług, lub też wprowadzenia znaczących ulepszeń do istniejących produktów, procesów lub usług. Uwzględniają one tworzenie elementów składowych systemów złożonych i mogą obejmować budowę prototypów w środowisku laboratoryjnym lub środowisku interfejsu symulującego istniejące systemy, a także linii pilotażowych, kiedy są one konieczne do badań przemysłowych, a zwłaszcza uzyskania dowodu w przypadku technologii generycznych;
- **eksperymentalne prace rozwojowe** oznaczają zdobywanie, łączenie, kształtowanie i wykorzystywanie dostępnej aktualnie wiedzy i umiejętności z dziedziny nauki, technologii i biznesu oraz innej stosownej wiedzy i umiejętności w celu opracowywania nowych lub ulepszonych produktów, procesów lub usług. Mogą one także obejmować na przykład czynności mające na celu pojęciowe definiowanie, planowanie oraz dokumentowanie nowych produktów, procesów i usług.

Eksperymentalne prace rozwojowe mogą obejmować opracowanie prototypów, demonstracje, opracowanie projektów pilotażowych, testowanie i walidację nowych lub ulepszonych produktów, procesów lub usług w otoczeniu stanowiącym model warunków rzeczywistego funkcjonowania, których głównym celem jest dalsze udoskonalenie techniczne produktów, procesów lub usług, których ostateczny kształt zasadniczo nie jest jeszcze określony. Mogą obejmować opracowanie prototypów i projektów pilotażowych, które można wykorzystać do celów komercyjnych, w przypadku gdy prototyp lub projekt pilotażowy z konieczności jest produktem końcowym do wykorzystania do celów komercyjnych, a jego produkcja jest zbyt kosztowna, aby służył on jedynie do demonstracji i walidacji.

Eksperymentalne prace rozwojowe nie obejmują rutynowych i okresowych zmian wprowadzanych do istniejących produktów, linii produkcyjnych, procesów wytwórczych, usług oraz innych operacji w toku, nawet jeśli takie zmiany mają charakter ulepszeń.

 **prace przedwdrożeniowe** oznaczają działania przygotowawcze do wdrożenia wyników badań przemysłowych i eksperymentalnych prac rozwojowych w działalności gospodarczej, umożliwiające doprowadzenie rozwiązania będącego przedmiotem projektu do etapu, kiedy będzie można je skomercjalizować (w szczególności może to być opracowanie dokumentacji wdrożeniowej, usługi rzecznika patentowego, testy, certyfikacja, badania rynku).

Projekt możesz realizować samodzielnie jako **mikro-, małe lub średnie przedsiębiorstwo** w rozumieniu art. 2 załącznika nr I do rozporządzenia 651/2014.

# <span id="page-3-0"></span>**INFORMACJE OGÓLNE**

- Złóż wniosek wyłącznie za pomocą systemu informatycznego IP. Możesz złożyć w konkursie maksymalnie **jeden** wniosek dla danego projektu.
- Część informacji we wniosku wpisz zarówno w języku polskim, jak i angielskim. W takim przypadku przy nazwie właściwego pola występuje skrót (ENG). W przypadku rozbieżności w wersjach językowych obowiązuje wersja polska.
- Jeśli wypełnisz pola wniosku znakami bądź informacjami (np. zamiast słów podasz "xxx" lub **sformułowania: "do wypełnienia później"), którym nie można przypisać związku z danym polem, nie uznamy tego za oczywistą omyłkę i możemy pozostawić wniosek bez rozpatrzenia.**
- Dla części pól (np. *Krótki opis projektu, Problem do rozwiązania*) możesz **dodać załączniki** zawierające **wyłącznie grafiki, ryciny, wykresy, wzory, tabele** (załączniki w formacie pdf, jpg, xls). Mogą być one jedynie uzupełnieniem informacji zawartych w danym polu opisowym. Jeśli umieścisz w załączonym pliku opis stanowiący rozszerzenie opisu zawartego w danym polu tekstowym, potraktujemy to jako próbę ominięcia limitu znaków dla danego pola (uchybienie formalne). Maksymalna objętość jednego **załącznika** nie może przekraczać **2 stron A4.**
- Na stronie tytułowej wniosku widnieje numer naboru, w ramach którego składany jest wniosek oraz właściwa nazwa działania i osi priorytetowej Programu Operacyjnego Inteligentny Rozwój, wygenerowany automatycznie przez system informatyczny IP unikalny numer wniosku oraz data złożenia wniosku w systemie. Ta część wniosku **nie jest edytowalna**. Numer wniosku jest istotny, gdyż będziesz się nim posługiwać w kontaktach z IP.

#### **Przed wypełnieniem wniosku zapoznaj się z:**

- *Szczegółowym opisem osi priorytetowych POIR 2014-2020 (Poddziałanie 1.1.1)*,
- kryteriami wyboru projektu (*Kryteria wyboru finansowanych operacji w ramach Programu Operacyjnego Inteligentny Rozwój 2014-2020, Działanie 1.1 Projekty B+R przedsiębiorstw Poddziałanie 1.1.1 Badania przemysłowe i prace rozwojowe realizowane przez przedsiębiorstwa, Konkurs dla projektów z Seal of Excellence)*,
- rozporządzeniem Ministra Nauki i Szkolnictwa Wyższego z dnia 25 lutego 2015 r. *w sprawie warunków i trybu udzielenia pomocy publicznej i pomocy de minimis za pośrednictwem Narodowego Centrum Badań i Rozwoju (dalej "rozporządzenie MNiSW"),*
- *Programem Operacyjnym Inteligentny Rozwój 2014-2020* (dalej "*PO IR*").

Dokumenty znajdziesz **na stronie internetowej IP** [\(www.ncbr.gov.pl](http://www.ncbr.gov.pl/) zakładka Programy → Fundusze europejskie → Program Operacyjny Inteligentny Rozwój, przy czym dokumentacja konkursowa dostępna jest w zakładce: Programy → Fundusze europejskie → Program Operacyjny Inteligentny Rozwój → Aktualne nabory →Konkurs 2/1.1.1/2020 - *Seal of Excellence*.

# <span id="page-4-0"></span>**SZCZEGÓŁOWA INSTRUKCJA WYPEŁNIENIA WNIOSKU**

## <span id="page-4-1"></span>**I. PROJEKT**

1

#### **1. Podstawowe informacje o projekcie**

Wskaż, czy Twój projekt jest składany do NCBR ponownie. W przypadku, gdy występowałeś już wcześniej o dofinansowanie tego projektu (to samo przedsięwzięcie, te same zadania), podaj numer konkursu oraz numer poprzednio składanego wniosku. Pole możesz powielać, jeśli złożyłeś w przeszłości więcej niż 1 wniosek.

#### **Tytuł projektu** (maksymalnie 350 znaków)

Wpisz tytuł projektu, który oddaje jego ideę/cel. Tytuł projektu **powinien być tożsamy z tytułem projektu, który stanowi załącznik nr 1 do wniosku (wersja elektroniczna wniosku złożonego do** *SME Instrument* **(faza II)) 1 .** Tytuł projektu podaj w języku **polskim i angielskim**.

#### **Streszczenie projektu** (maksymalnie 2000 znaków)

Opisz syntetycznie przedmiot projektu oraz sposób osiągnięcia jego celów, zadania, grupy docelowe, określone w części III "Cel i uzasadnienie realizacji projektu" wniosku.

Streszczenie projektu podaj w języku polskim i angielskim. NCBR oraz Instytucja Zarządzająca PO IR może upowszechniać streszczenie projektu w trakcie i po zakończeniu realizacji projektu. Streszczenie powinno precyzyjnie opisywać charakter projektu, gdyż m.in. na jego podstawie dobieramy ekspertów do oceny projektu.

#### **Data złożenia wniosku do** *SME Instrument* (format daty: dd-mm-rrrr)

Oznacza to datę poprawnego złożenia ostatecznej wersji elektronicznej wniosku w ramach konkursu *SME Instrument* (faza II) za pośrednictwem Portalu Uczestnika (*Participant Portal*).

Zgodnie z warunkami konkursu projekt może otrzymać dofinansowanie wyłącznie, jeśli wniosek został złożony do *SME Instrument* (faza II) w ciągu ostatnich 18 miesięcy<sup>2</sup> poprzedzających złożenie wniosku o dofinansowanie do NCBR.

#### **Temat konkursu** *SME Instrument* **(faza II)** *– jeśli dotyczy* (maksymalnie 350 znaków)

Wskaż temat konkursu (ang. *topic*), jeśli był określony przez KE, wraz z identyfikatorem konkursu (ang. *call ID*).

<sup>&</sup>lt;sup>1</sup> SME Instrument (faza II) – instrument finansowania innowacyjnych rozwiązań w ramach programu Horyzont 2020, skierowany do podmiotów z sektora MŚP – od 2019 r. instrument funkcjonuje pod zmienioną nazwą **"EIC Accelerator"**, w dokumentacji konkursu, także we Wniosku o dofinansowanie oraz niniejszej instrukcji, zapisy odnoszące się do SME Instrument (faza II) mają zastosowanie także do instrumentu "EIC Accelerator" w zakresie wsparcia EIC Accelerator odpowiadającemu wyłącznie SME Instrument (faza II);

<sup>2</sup> Ww. termin oblicza się wg zasad określonych w KPA. Zgodnie z art. 57 par. 3 K.p.a. termin oznaczony w miesiącach kończy się z upływem dnia, który datą odpowiada początkowemu dniowi terminu, a gdyby takiego dnia w ostatnim miesiącu nie było – w ostatnim dniu tego miesiąca. Zatem, jeśli złożysz wniosek o dofinansowanie w dniu 15 kwietnia 2020 r. to powyższy wymóg zostanie spełniony, jeśli wniosek do *SME Instrument* (faza II) złożyłeś nie wcześniej niż 15 października 2018 r.

### **2. Klasyfikacja projektu**

### **OECD**

Z dostępnej listy – zawierającej wykaz dziedzin nauki i techniki wg klasyfikacji Organizacji Współpracy Gospodarczej i Rozwoju (OECD) – wybierz dziedzinę, której dotyczy projekt. Na jej podstawie m.in. dobieramy ekspertów do oceny danego projektu. Jeśli zachodzi taka potrzeba, możesz wskazać dodatkową dziedzinę OECD" (jest to **nieobowiązkowe**).

#### **NABS**

Klasyfikacja NABS to nomenklatura dla analizy i porównań programów oraz budżetów naukowych. Z rozwijanej listy wybierz właściwy kod projektu.

#### **PKD projektu**

Z dostępnej listy – zgodnej z klasyfikacją PKD 2007 – wybierz wartości (odpowiednio z poziomu sekcji, działu, grupy, klasy, podklasy) wskazujące rodzaj działalności, której dotyczy rozwiązanie powstałe w efekcie realizacji projektu. Wybierz wartość na najniższym możliwym poziomie z klasyfikacji PKD 2007.

W przypadku projektów obejmujących prace przedwdrożeniowe zweryfikuj, **w zależności od tego, o który rodzaj pomocy się ubiegasz**, czy nie dotyczą one rodzajów działalności wykluczonych z możliwości uzyskania wsparcia, o których mowa w:

a) art. 1 rozporządzenia 651/2014 – w przypadku **pomocy publicznej dla MŚP na pokrycie kosztów usług doradczych**, o której mowa w rozdziale 8 rozporządzenia MNISW

lub

b) rozporządzeniu Komisji (UE) nr 1407/2013 z dnia 18 grudnia 2013 r. w sprawie stosowania art. 107 i 108 Traktatu o funkcjonowaniu Unii Europejskiej do pomocy *de minimis* – w przypadku **pomocy** *de minimis* **na wsparcie komercjalizacji wyników badań naukowych i prac rozwojowych** oraz innych form ich transferu do gospodarki, o której mowa w rozdziale 9 rozporządzenia MNiSW.

Podane informacje będą miały wpływ na ocenę Panelu w ramach kryterium:

 *Przedmiot projektu nie dotyczy rodzajów działalności wykluczonych z możliwości uzyskania wsparcia (dotyczy projektów w których przewidziano prace przedwdrożeniowe)*

#### **MAE**

Klasyfikacja MAE to klasyfikacja opracowana przez Międzynarodową Agencję Energetyczną, powołaną w ramach OECD, która pozwala monitorować przedsięwzięcia w obszarze energetyki, w tym w obszarze odnawialnych źródeł energii.

We właściwym polu zaznacz, czy rozwiązanie przewidziane w projekcie należy do obszaru energetyki (w tym odnawialnych źródeł energii). Jeśli zaznaczysz opcję "TAK", wybierz właściwą kategorię z rozwijanej listy.

#### **Inteligentna specjalizacja (KIS)**

Z rozwijanej listy – zgodnej z listą wyszczególnioną w dokumencie *Krajowa Inteligentna Specjalizacja* (KIS) – wybierz wiodącą specjalizację, w którą wpisuje się rozwiązanie będące rezultatem projektu. Jeśli rozwiązanie wpisuje się w więcej niż jedną specjalizację, wskaż tylko jedną.

Niewpisywanie się przedmiotu projektu w ww. zdefiniowaną listę specjalizacji nie oznacza, że Twój projekt nie będzie mógł otrzymać dofinansowania. Możliwe będzie uznanie jego wpisywania się w KIS jako element procesu przedsiębiorczego odkrywania, rozumianego jako proces integrujący różnych interesariuszy w celu identyfikowania priorytetów w zakresie badań, rozwoju i innowacji, wokół

których koncentrowane są inwestycje prywatne i publiczne. W takiej sytuacji wybierz opcję "inne" z rozwijanej listy.

Następnie w polu *Uzasadnienie wyboru KIS* (maksymalnie 2000 znaków) opisz, w jaki sposób rozwiązanie, przewidziane jako efekt realizacji projektu, wpisuje się w wiodącą wybraną Krajową Inteligentną Specjalizację lub inny – zaproponowany przez Ciebie – obszar specjalizacji.

Panel oceni przedstawione przez Ciebie uzasadnienie w ramach kryterium:

*Projekt wpisuje się w Krajową Inteligentną Specjalizację.*

#### **Słowa kluczowe** (maksymalnie 50 znaków każde z pól)

Wskaż minimum 1 a maksymalnie 5 słów bezpośrednio związanych z przedmiotem projektu (dane te muszą być spójne z danymi przedstawianymi KE we wniosku złożonym w ramach *SME Instrument* (faza II). Słowa kluczowe powinny w jak najlepszy sposób charakteryzować projekt, gdyż m.in. na ich podstawie dobieramy ekspertów do oceny danego projektu. Posługuj się rzeczownikami w mianowniku lub powszechnie stosowanymi skrótami. Słowa kluczowe podaj w języku polskim i angielskim.

#### **3. Miejsce realizacji projektu**

Przez miejsce realizacji projektu należy rozumieć:

- 1) miejsce prowadzenia największej wartościowo części badań przemysłowych i prac rozwojowych (samodzielnie przez Wnioskodawcę; nie uwzględniaj zadań realizowanych przez podwykonawców);
- 2) jeśli powyższe nie jest możliwe miejsce prowadzenia najistotniejszej części badań przemysłowych i prac rozwojowych (samodzielnie przez Wnioskodawcę, nie uwzględniaj zadań realizowanych przez podwykonawców);
- 3) jeśli powyższe nie jest możliwe miejsce wdrożenia rezultatów prac B+R (miejsce inwestycji);
- 4) jeśli powyższe nie jest możliwe miejsce właściwe dla siedziby Wnioskodawcy.

Miejsce realizacji projektu decyduje o przypisaniu projektu do dofinansowania w ramach alokacji dla regionów lepiej rozwiniętych (woj. mazowieckie) albo słabiej rozwiniętych (wszystkie województwa poza woj. mazowieckim).

W tym konkursie możemy dofinansować wyłącznie projekty, których miejsca realizacji znajdują się w regionach słabiej rozwiniętych (poza woj. mazowieckiem).

### **4. Okres realizacji projektu**

Podaj:

**!**

- początkową datę rozpoczęcia realizacji projektu (data ta zostanie wpisana do umowy jako początek okresu kwalifikowalności kosztów w projekcie) oraz
- datę złożenia wniosku o płatność końcową (data ta zostanie wpisana do umowy jako koniec okresu kwalifikowalności kosztów w projekcie).

System informatyczny IP automatycznie wyliczy liczbę miesięcy, w ramach których będziesz mógł

#### ponosić koszty w projekcie – czyli okres kwalifikowalności.

Możesz rozpocząć realizację projektu najwcześniej w dniu następującym po dniu złożenia wniosku do SME Instrument (faza II) w ramach Horyzontu 2020, wskazanym w pkt I.1 wniosku.

Pamiętaj, że data złożenia wniosku o płatność końcową nie może być późniejsza niż **31 grudnia 2023 r.**

**Rozpoczęcie projektu to w szczególności**: rozpoczęcie prac B+R, podpisanie umowy z dostawcą lub wykonawcą usług, dostawa towaru lub wykonanie usługi oraz samo rozpoczęcie świadczenia usługi, wpłata zaliczki lub zadatku na dostawę towaru lub wykonanie usługi.

Jeśli zlecasz usługi w projekcie zewnętrznemu podwykonawcy, przed złożeniem wniosku możesz:

- przeprowadzić i rozstrzygnąć procedurę wyboru zewnętrznego podwykonawcy (np. wystosować zapytanie ofertowe, odnotować wpływ oferty podwykonawcy, ocenić oferty);
- zawrzeć umowę warunkową z podwykonawcą prac B+R;
- podpisać listy intencyine.

**!**

Czynności tych nie uznamy za rozpoczęcie projektu.

Za **zakończenie realizacji projektu** uznajemy finansowe rozliczenie wniosku o płatność końcową przez NCBR.

## <span id="page-7-0"></span>**II. WNIOSKODAWCA**

Panel weźmie pod uwagę przedstawione tutaj informacje przy ocenie wniosku w ramach kryterium:

*Kwalifikowalność Wnioskodawcy w ramach działania.*

#### **1. Informacje o Wnioskodawcy**

#### **Dane identyfikacyjne**

Pola w tej części uzupełnij właściwymi danymi z rejestrów REGON/KRS/CEIDG. Jeśli dane w powyższych rejestrach są nieaktualne, podaj dane zgodnie ze stanem faktycznym.

W kolejnych polach podaj:

- **numer REGON**;
- **nazwę pełną** (zgodną z danymi KRS lub innym rejestrem);
- **nazwę** (skróconą);
- **adres siedziby**  należy wpisać adres siedziby, zgodny z rejestrem;
- **adres do korespondencji** jeśli adres korespondencyjny, pod który należy kierować korespondencję dotyczącą projektu, jest inny niż adres siedziby, zaznacz właściwą opcję, a następnie uzupełnij odpowiednie pola;
- **numer KRS/CEIDG/inny rejestr**;
- **NIP;** w przypadku spółki cywilnej:
	- w polu "NIP" podaj NIP spółki cywilnej, o ile spółka posiada własny numer. Jeżeli spółka nie posiada własnego numeru, podaj NIP jednego ze wspólników;
	- w polu "Nazwa (pełna)" wpisz nazwę spółki oraz podaj imiona i nazwiska wszystkich wspólników;
- **kod PKD głównej działalności Wnioskodawcy** wskaż przeważającą klasyfikację wg PKD zgodnie z dokumentem rejestrowym;
- **formę prawną** z dostępnej listy wybierz właściwą formę prawną prowadzonej działalności zgodną z danymi KRS lub CEIDG;
- **formę własności** z dostępnej listy wybierz właściwą formę własności prowadzonej działalności, zgodną z katalogiem określonym w rozporządzeniu Rady Ministrów z dnia 30 listopada 2015 r. *w sprawie sposobu i metodologii prowadzenia i aktualizacji krajowego rejestru urzędowego podmiotów gospodarki narodowej, wzorów wniosków, ankiet i zaświadczeń.* W przypadku formy mieszanej, wybierz przeważającą własność. Gdy nie da się wyodrębnić własności przeważającej, wskaż jedną z własności z najwyższym udziałem procentowym;
- **status przedsiębiorstwa** z dostępnej listy wybierz właściwy status przedsiębiorstwa określony na dzień składania wniosku o dofinansowanie, ustalony zgodnie z załącznikiem I do rozporządzenia 651/2014;

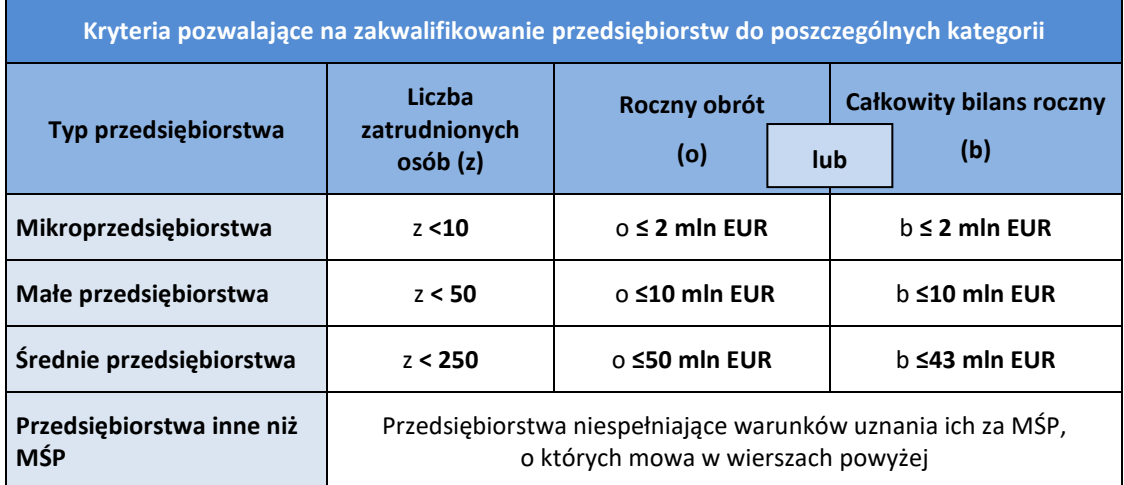

Przy określaniu statusu przedsiębiorstwa uwzględnij poniższe reguły dotyczące danych i kwalifikacji statusu. Szczegółowe informacje w tym zakresie znajdują się w "Poradniku i kwalifikacji statusu. Szczegółowe informacje w tym zakresie znajdują si<br> **ala użytkowników dotyczącym definicji MŚP", dostępnym na stronie IP.** 

W przypadku, gdy w dniu zamknięcia ksiąg rachunkowych wskaźniki danego przedsiębiorstwa przekraczają lub spadają poniżej progu zatrudnienia lub pułapu finansowego, uzyskanie lub utrata statusu MŚP następuje tylko wówczas, gdy zjawisko to powtórzy się w ciągu dwóch następujących po sobie okresach obrachunkowych.

Powyższa zasada nie dotyczy sytuacji wynikających ze zmiany w strukturze właścicielskiej przedsiębiorstwa:

1) przejęcia przedsiębiorstwa mającego status MŚP przez przedsiębiorstwo duże i w związku

z tym wpisania się w definicję przedsiębiorstwa powiązanego albo partnerskiego,

- 2) przejęcia mikroprzedsiębiorstwa przez małe lub średnie przedsiębiorstwo wskutek czego nastąpi utrata statusu mikro przedsiębiorstwa,
- 3) przejęcia małego przedsiębiorstwa przez średnie przedsiębiorstwo wskutek czego nastąpi utrata statusu małego przedsiębiorstwa.

W sytuacjach opisanych w pkt 1 – 3 utrata statusu następuje w dniu przejęcia przedsiębiorstwa. Mechanizm ten działa również w sytuacji odwrotnej, tj. np. sprzedaży udziałów przez podmiot dominujący i zakończenia powiązań pomiędzy przedsiębiorstwami – w takim przypadku przedsiębiorstwo uzyskuje/odzyskuje status przedsiębiorstwa MŚP o ile dane tego przedsiębiorstwa mieszczą się w progach określonych dla danej kategorii przedsiębiorstwa.

- **osobę wyznaczoną do kontaktu**  podaj dane co najmniej jednej osoby wyznaczonej do kontaktu. Możesz dodać dane maksymalnie 2 osób. Powinny to być osoby dysponujące pełną wiedzą na temat projektu, zarówno w kwestiach związanych z samym wnioskiem o dofinansowanie, jak i późniejszą realizacją projektu.
- **osobę upoważnioną do reprezentacji Wnioskodawcy**  należy podać dane osób upoważnionych do reprezentacji, zgodnie z KRS/innym rejestrem. Jeśli wskażesz inną osobę niż rejestr, załącz pełnomocnictwo do reprezentacji w postaci pliku **pdf**. W przypadku spółki cywilnej, załącz skan umowy spółki cywilnej. Podaj dane co najmniej jednej osoby upoważnionej do reprezentacji. Możesz dodać **maksymalnie 4 osoby**.

### **2. Pomoc publiczna i pomoc** *de minimis*

Wskaż, zaznaczając właściwe pole wyboru, o które rodzaje pomocy wnioskujesz:

- pomoc publiczna na badania przemysłowe,
- pomoc publiczna na eksperymentalne prace rozwojowe,
- pomoc na prace przedwdrożeniowe:
	- o pomoc *de minimis*,
	- o pomoc publiczna na usługi doradcze dla MŚP.

Wnioskowana kwota wsparcia powinna być zgodna m.in. z przepisami dotyczącymi pomocy publicznej (w tym w zakresie intensywności wsparcia po przyznaniu premii, o której mowa poniżej), przy zachowaniu odpowiednich dla poszczególnych rodzajów pomocy pułapów wynikających z rozporządzenia 651/2014 oraz rozporządzenia MNiSW, przedstawionych w poniższej tabeli.

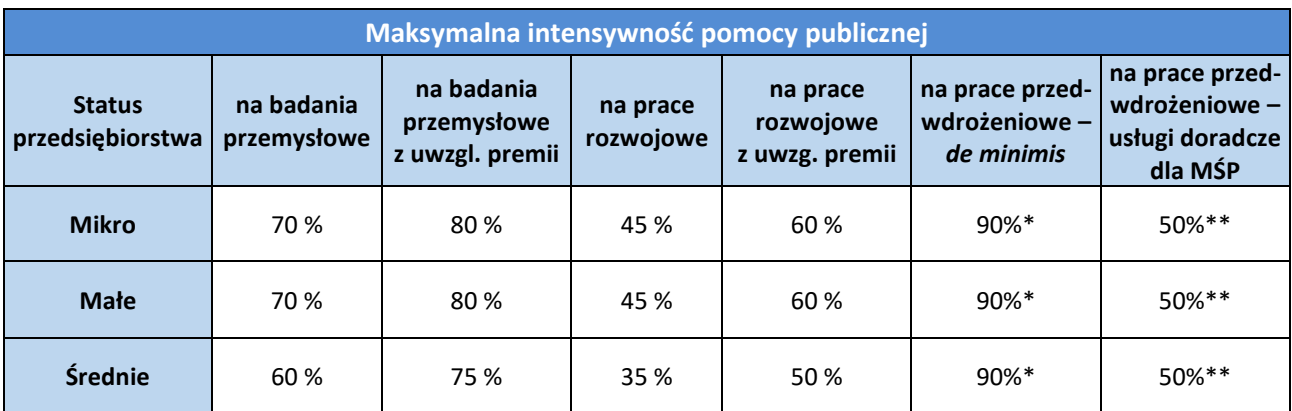

\* Maksymalna wartość pomocy na prace przedwdrożeniowe – pomoc *de minimis* – 200 000 euro<sup>3</sup> (wartość brutto pomocy łącznie z wartością innej pomocy *de minimis* przyznanej w okresie 3 lat podatkowych).

\*\* Maksymalna wartość pomocy na prace przedwdrożeniowe – usługi doradcze dla MŚP – 2 mln euro na przedsiębiorcę.

W przypadku, gdy zamierzasz skorzystać z **premii, czyli podwyższyć intensywność pomocy publicznej na badania przemysłowe lub prace rozwojowe o 15 p.p.,** zaznacz we wniosku właściwe pole.

Gdy przewidujesz **szerokie rozpowszechnianie wyników projektu** na konferencjach naukowych i technicznych, za pośrednictwem publikacji, ogólnodostępnych baz bądź oprogramowania bezpłatnego lub otwartego, obowiązek rozpowszechniania wyników projektu (badań przemysłowych lub prac rozwojowych) uznamy za spełniony, jeśli w okresie do 3 lat od zakończenia projektu jego wyniki:

- zostaną zaprezentowane na co najmniej 3 konferencjach naukowych i technicznych, w tym co najmniej 1 o randze ogólnokrajowej lub
- zostaną opublikowane w co najmniej 2 czasopismach naukowych lub technicznych zawartych w wykazie czasopism opracowanym przez MNISW (w części A wykazu zamieszczonego w dokumentacji konkursowej na stronie internetowej IP) lub powszechnie dostępnych bazach danych, zapewniających swobodny dostęp do uzyskanych wyników badań (surowych danych badawczych), lub
- zostaną w całości rozpowszechnione za pośrednictwem oprogramowania bezpłatnego lub oprogramowania z licencją otwartego dostępu.
- W przypadku, gdy ubiegasz się o taką premię, wskaż co najmniej jeden sposób rozpowszechnienia odpowiednio dla wyników badań przemysłowych i/lub prac rozwojowych.

Fakt spełnienia powyższych wymagań będzie przedmiotem kontroli IP w okresie trwałości projektu.

W przypadku ubiegania się o **pomoc** *de minimis* wnioskowana kwota wsparcia powinna być zgodna m. in. z przepisami rozdziału 9 rozporządzenia MNiSW, przy zachowaniu pułapu intensywności wsparcia w wysokości 90% kosztów kwalifikowalnych.

W przypadku ubiegania się przez **MŚP o pomoc publiczną na pokrycie kosztów usług doradczych**  wnioskowana kwota wsparcia powinna być zgodna m. in. z przepisami rozdziału 8 rozporządzenia MNiSW, przy zachowaniu pułapu intensywności wsparcia w wysokości 50% kosztów kwalifikowalnych.

Możesz w ramach prac przedwdrożeniowych ponosić **koszty kwalifikowalne podwykonawstwa albo** w ramach pomocy *de minimis,* **albo** w ramach usług doradczych dla MŚP.

Pomoc publiczna na pokrycie usług doradczych oraz pomoc *de minimis* dotyczą **prac przedwdrożeniowych, które są jedynie elementem uzupełniającym projektu**. Pamiętaj, że wysokość

<sup>&</sup>lt;sup>3</sup> W przypadku przedsiębiorstwa prowadzącego działalność zarobkową w zakresie transportu drogowego towarów – 100 000 euro.

kosztów kwalifikowalnych przeznaczonych na realizację tych prac nie może przekroczyć 20% całkowitych kosztów kwalifikowalnych projektu.

Szczegółowe informacje dotyczące kosztów w projekcie zawarte są w *Przewodniku kwalifikowalności kosztów*, zamieszczonym na stronie internetowej IP.

## <span id="page-11-0"></span>**III. CEL I UZASADNIENIE REALIZACJI PROJEKTU**

#### **Kluczowa innowacja w projekcie**

Zaznacz odpowiednie pole, by wskazać, czy kluczową innowacją w projekcie jest innowacja produktowa czy procesowa:

- **innowacja produktowa** oznacza wprowadzenie na rynek przez dane przedsiębiorstwo nowego towaru lub usługi, lub znaczące ulepszenie oferowanych uprzednio towarów i usług w odniesieniu do ich charakterystyk lub przeznaczenia,
- **innowacja procesowa** oznacza wprowadzenie do praktyki w przedsiębiorstwie nowych lub znacząco ulepszonych metod produkcji lub dostaw.

Wskaż również (zaznacz odpowiednie pole), czy innowacja dotyczy wprowadzenia nowego towaru/usługi (metody produkcji/dostawy) i/lub znaczącego ulepszenia oferowanych uprzednio towarów/usług (metody produkcji/dostawy).

W tej części **załącz wniosek złożony do** *SME Instrument* **(faza II)** w formacie **pdf** opatrzony pieczęcią elektroniczną Komisji Europejskiej.

Celowość i uzasadnienie dla realizacji projektu były przedmiotem oceny dokonanej przez Komisję Europejską w ramach SME Instrument (faza II). Zgodnie z §2 ust. 4 RK **wniosek o dofinansowanie składany do NCBR musi dotyczyć tego samego przedsięwzięcia, które otrzymało certyfikat** *Seal of Excellence.*

## <span id="page-11-1"></span>**IV. OPIS PRAC BADAWCZO – ROZWOJOWYCH**

Panel weźmie pod uwagę informacje przedstawione w tej części wniosku w szczególności podczas oceny projektu w ramach kryterium:

*Projekt obejmuje badania przemysłowe i prace rozwojowe albo prace rozwojowe*

#### **1. Opis prac badawczo-rozwojowych**

Przedstaw chronologiczny opis zaplanowanych w projekcie prac badawczo-rozwojowych, których wykonanie jest niezbędne dla osiągnięcia zamierzonych celów projektu (podawane informacje muszą być spójne z wnioskiem ocenionym przez KE).

 $\triangleright$  Projekt musi obejmować co najmniej eksperymentalne prace rozwojowe – wniosek, w którym jej nie przewidziano nie będzie mógł zostać złożony (nie zostanie przyjęty przez system informatyczny IP).

- Planowane prace podziel na etapy **odrębnie** dla badań przemysłowych, eksperymentalnych prac rozwojowych oraz prac przedwdrożeniowych.
- Zachowaj logiczny układ etapów i kolejność prowadzonych prac, zgodnie z założeniami projektu ocenionego przez KE. **Badania przemysłowe muszą zakończyć się przed zakończeniem eksperymentalnych prac rozwojowych w projekcie. Eksperymentalne prace rozwojowe muszą zakończyć się przed zakończeniem prac przedwdrożeniowych w projekcie.**
- **Etap nr 1** musi zakończyć się **jako pierwszy**.
- Projekt powinien obejmować **co najmniej 2 etapy** i maksymalnie 8 etapów.
- $\triangleright$  Etapy mogą być realizowane równolegle.

W celu właściwego przypisania planowanych prac do badań przemysłowych i eksperymentalnych prac rozwojowych, zastosuj definicje wskazane we *Wstępie* Instrukcji.

Dla każdego etapu wskaż:

- **Numer etapu**  wybierz z listy rozwijanej;
- **Wykonawcę etapu** (tj. Wnioskodawcę) system wypełnia automatycznie;
- **Okres realizacji etapu (liczbę miesięcy)** okres realizacji etapu musi mieścić się w okresie realizacji całego projektu, określonym w polu *Okres realizacji projektu*.
	- Nie określa się limitu czasu trwania poszczególnych etapów pod warunkiem, że mieszczą się one w okresie kwalifikowalności wydatków, zgodnym z okresem realizacji projektu (czyli rozpoczynają się nie wcześniej niż w dniu następującym po dniu złożenia wniosku i kończą nie później niż 31 grudnia 2023 r.).
	- Okres realizacji etapu nie może być równy okresowi realizacji projektu.
- **Miesiąc rozpoczęcia etapu**
- **Miesiąc zakończenia etapu** system automatycznie poda numer miesiąca.
- **Problem do rozwiązania**  dotyczy badań przemysłowych i eksperymentalnych prac rozwojowych, nie dotyczy prac przedwdrożeniowych (limit znaków: 3 000).

Opisz problem badawczy, którego dotyczą planowane w danym etapie badania przemysłowe lub prace rozwojowe.

Możesz dodać załącznik w formacie pdf.

 **Opis prac przewidzianych w ramach etapu** (limit znaków: 8 000) – wraz z ich uzasadnieniem w kontekście wskazanego wcześniej problemu do rozwiązania w danym etapie oraz celu projektu. Zachowaj spójność z zaplanowanymi kosztami etapu.

W ramach pola tekstowego opisywane prace możesz pogrupować w mniejsze niż etap jednostki, jeśli uważasz, że istnieje taka potrzeba.

 **Efekt końcowy etapu – kamień milowy** – etapy zdefiniuj w taki sposób, aby każdy z nich kończył się kamieniem milowym (np. produktem czy sparametryzowaną funkcjonalnością), na podstawie którego będzie możliwe podjęcie decyzji o kontynuacji/przerwaniu/modyfikacji projektu. Wskaż minimum 1 kamień milowy etapu, który będzie odnosił się do badań/prac prowadzonych w tym etapie. Sprawozdania z kamieni milowych będziesz przedkładać Instytucji Pośredniczącej w raportach okresowych, zgodnie z zapisami umowy o dofinansowanie.

W poszczególnych rubrykach podaj:

 Nazwę kamienia milowego (limit znaków: 200) – jako kamień milowy możesz wskazać np. osiągnięcie określonych wyników badań, uzyskanie krytycznych funkcji, stworzenie

kluczowych komponentów technologii, zakończenie testów, stworzenie linii pilotażowej, opracowanie modelu lub prototypu przyszłego urządzenia o określonych parametrach, etc., zależnie od branży i specyfiki danego projektu. Wybieraj kamienie milowe **możliwe do skwantyfikowania (tj. mierzalne).** Kamienie milowe powinny być właściwie zdefiniowane i odpowiadać rozwiązywanym w danym etapie problemom badawczym.

- Parametr (limit znaków: 300) wskaż **mierzalny parametr** określający dany kamień milowy. Oczekiwane wartości parametrów powinny zakładać osiągnięcie danej wartości, przedziału lub poziomu maksymalnego/minimalnego. Parametry powinny umożliwiać obiektywną ocenę stopnia osiągnięcia zakładanych w danym etapie celów badawczych, a także świadczyć o postępach prac w projekcie.
- Opis wpływu nieosiągnięcia kamienia milowego (limit znaków: 1 000) przedstaw, jaki byłby wpływ ewentualnego braku osiągnięcia danego kamienia milowego na zasadność kontynuacji/przerwania/modyfikacji projektu.

Powiel wiersze dla każdego kamienia milowego danego etapu.

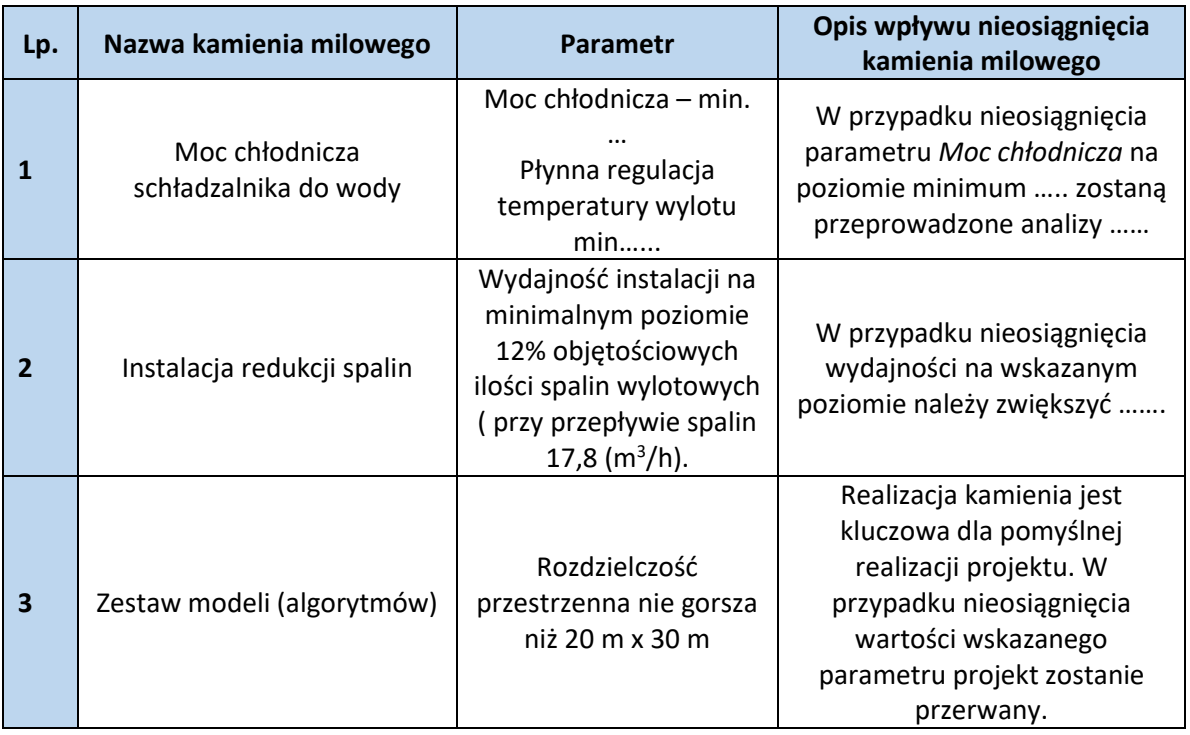

#### **Przykłady poprawnie sformułowanych kamieni milowych:**

Etapy oraz związane z nimi kamienie milowe będą podstawą do monitorowania postępów realizacii projektu.

 **Koszty kwalifikowalne etapu** – wykaż koszty kwalifikowalne prac zaplanowanych w ramach etapu.

Suma kosztów kwalifikowalnych przypisanych do każdego z etapów powinna być zgodna z sumą kosztów kwalifikowalnych projektu wynikającą z *Budżetu projektu*, odpowiednio dla poszczególnych rodzajów prac (np. suma wszystkich etapów w ramach badań przemysłowych/prac rozwojowych/prac przedwdrożeniowych powinna być zgodna z sumą kosztów kwalifikowalnych badań przemysłowych/prac rozwojowych/prac przedwdrożeniowych wskazaną w *Budżecie projektu)*.

### **2. Ryzyka w projekcie** (limit znaków: 3 000)

Wskaż główne ryzyka, które mogą utrudnić/uniemożliwić osiągnięcie zakładanego efektu końcowego projektu, w szczególności:

- natury technologicznej co może przeszkodzić w zastosowaniu przyjętej koncepcji, z jakiego powodu przyjęta koncepcja może okazać się niewłaściwa;
- natury prawno-administracyjnej np. konieczność uzyskania wymaganych zgód, decyzji.

Dla każdego ryzyka/zagrożenia wskaż:

- wpływ na realizację projektu w przypadku jego wystąpienia,
- odpowiednie metody jego minimalizacji (zapobieganie, przeciwdziałanie, powstrzymywanie) lub neutralizacji (łagodzenie skutków).

### **3. Harmonogram realizacji projektu**

Harmonogram realizacji projektu w formie wykresu Gantta system generuje automatycznie na podstawie danych w cz. IV pkt 1 wniosku.

# <span id="page-14-0"></span>**V. ZDOLNOŚĆ WNIOSKODAWCY DO WYKONANIA PROJEKTU**

#### **1. Finansowanie wkładu własnego**

Wskaż źródła finansowania wkładu własnego, którymi mogą być np.:

- środki własne (np. zysk/dokapitalizowanie),
- środki zewnętrzne:
	- pożyczka,
	- kredyt,
	- inne określ jakie to będą środki.

Podaj wartość środków w PLN dla poszczególnych rodzajów źródeł.

**NCBR ma prawo żądać przedłożenia do wglądu kopii dokumentów albo oryginałów– dokumentów uprawdopodabniających wniesienie wkładu własnego.** 

#### **2. Sytuacja finansowa Wnioskodawcy**

Uzupełnij w generatorze podstawowe wskaźniki dotyczące sytuacji finansowej osiągnięte w ciągu 2 lat poprzedzających rok złożenia wniosku.

# <span id="page-14-1"></span>**VI. CZĘŚĆ FINANSOWA**

Panel weźmie pod uwagę informacje przedstawione w tej części wniosku w szczególności podczas oceny projektu w ramach kryterium:

*Kwalifikowalność i adekwatność wydatków*

### **1. Koszty realizacji projektu Wnioskodawcy**

Przed wypełnieniem tej części wniosku koniecznie zapoznaj się z:

- 1. *Wytycznymi w zakresie kwalifikowalności wydatków w ramach Europejskiego Funduszu Rozwoju Regionalnego, Europejskiego Funduszu Społecznego oraz Funduszu Spójności na lata 2014-2020*  oraz
- 2. *Przewodnikiem kwalifikowalności kosztów* dalej *Przewodnik*)*.*

Wykaż koszty kwalifikowalne, tj. niezbędne do prawidłowej realizacji projektu oraz zgodne z zasadami określonymi w *Przewodniku* i *ww. Wytycznych,* jakie Wnioskodawca zamierza ponieść w trakcie realizacji projektu, przyporządkowując je do odpowiedniej kategorii kosztów.

Ze względu na odmienny poziom dofinansowania koszty przedstaw odrębnie dla badań przemysłowych, prac rozwojowych, prac przedwdrożeniowych - kosztów finansowanych w ramach pomocy *de minimis* oraz prac przedwdrożeniowych - kosztów finansowanych w ramach pomocy na usługi doradcze dla MŚP.

Wysokość kosztów kwalifikowalnych przeznaczonych na realizację prac przedwdrożeniowych nie może przekroczyć 20% całkowitych kosztów kwalifikowalnych projektu.

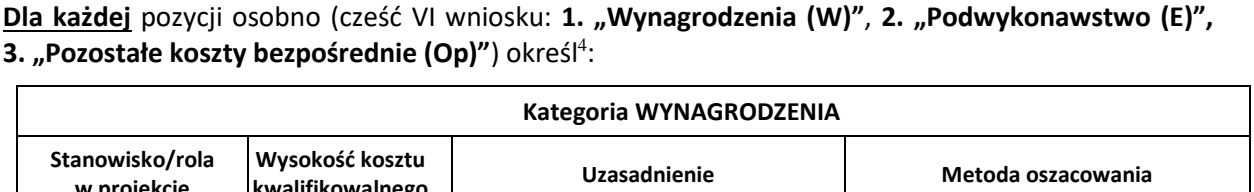

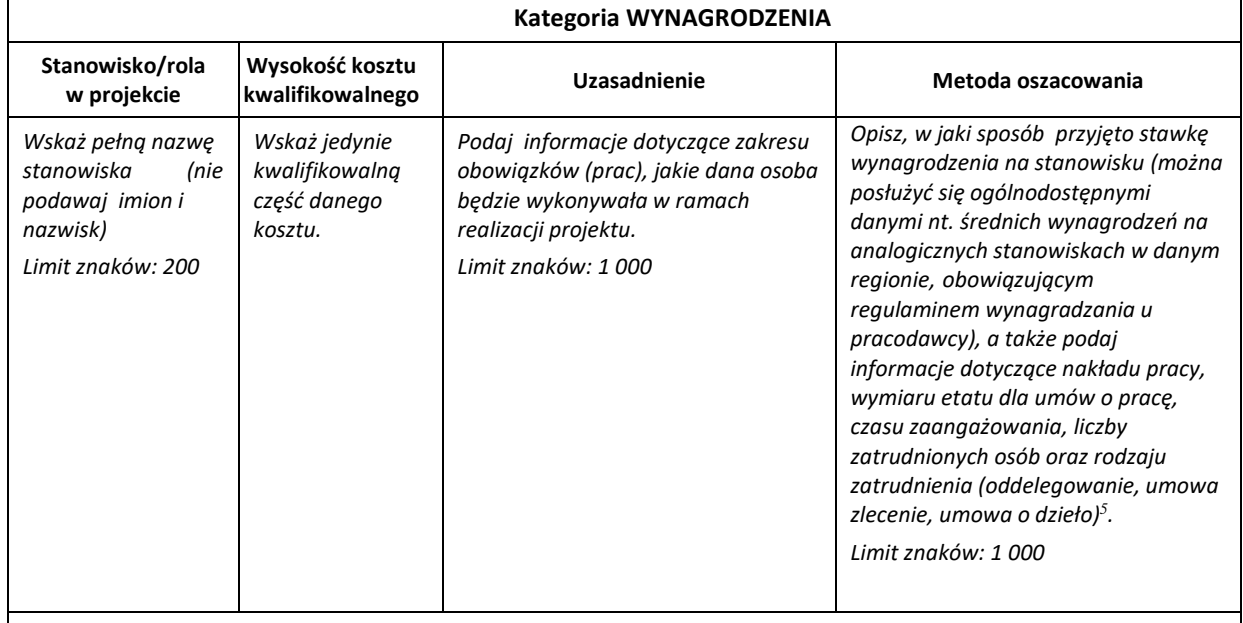

**PRZYKŁADY**

<sup>4</sup> Przy każdej pozycji budżetowej wpisz pełne wymagane informacje dot. uzasadnienia i metody oszacowania. Przykładowo nie wystarczy, że wpiszesz "jak wyżej".

<sup>5</sup> Dla przykładu, poniższy opis **nie jest wystarczający**: Nazwa kosztu: Kluczowy personel B+R. Uzasadnienie: Personel niezbędny do realizacji projektu. Metoda oszacowania: Stawki rynkowe.

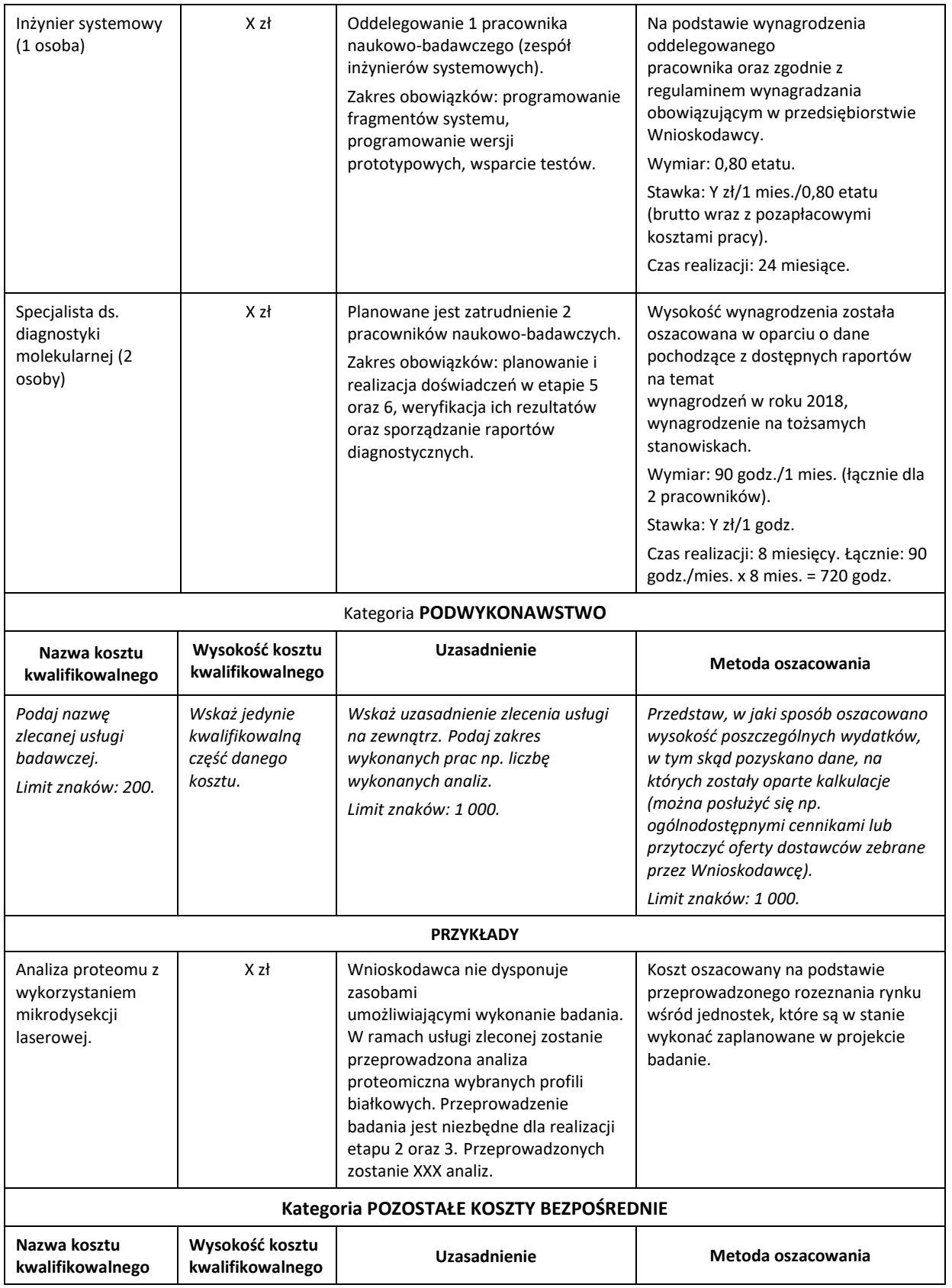

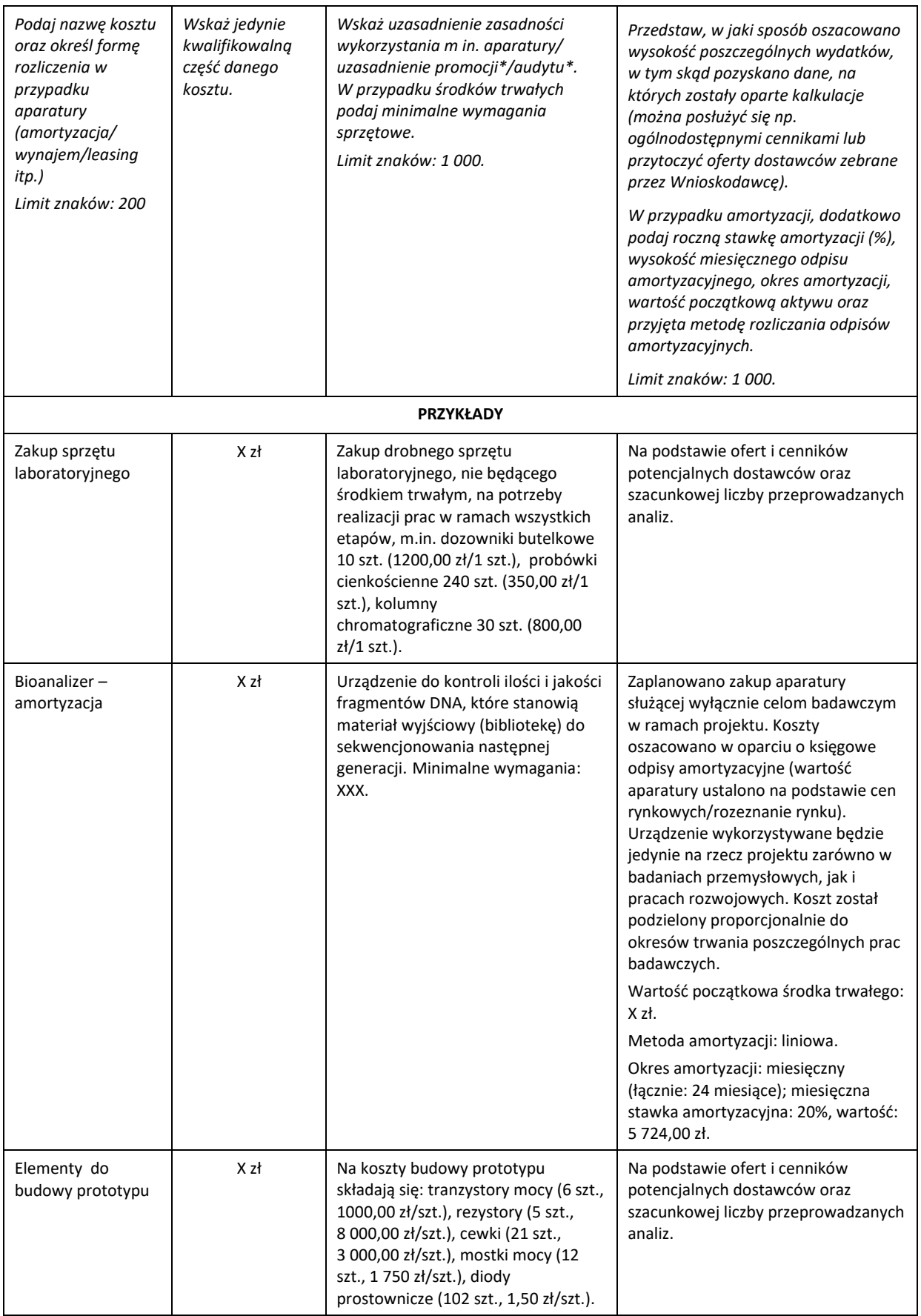

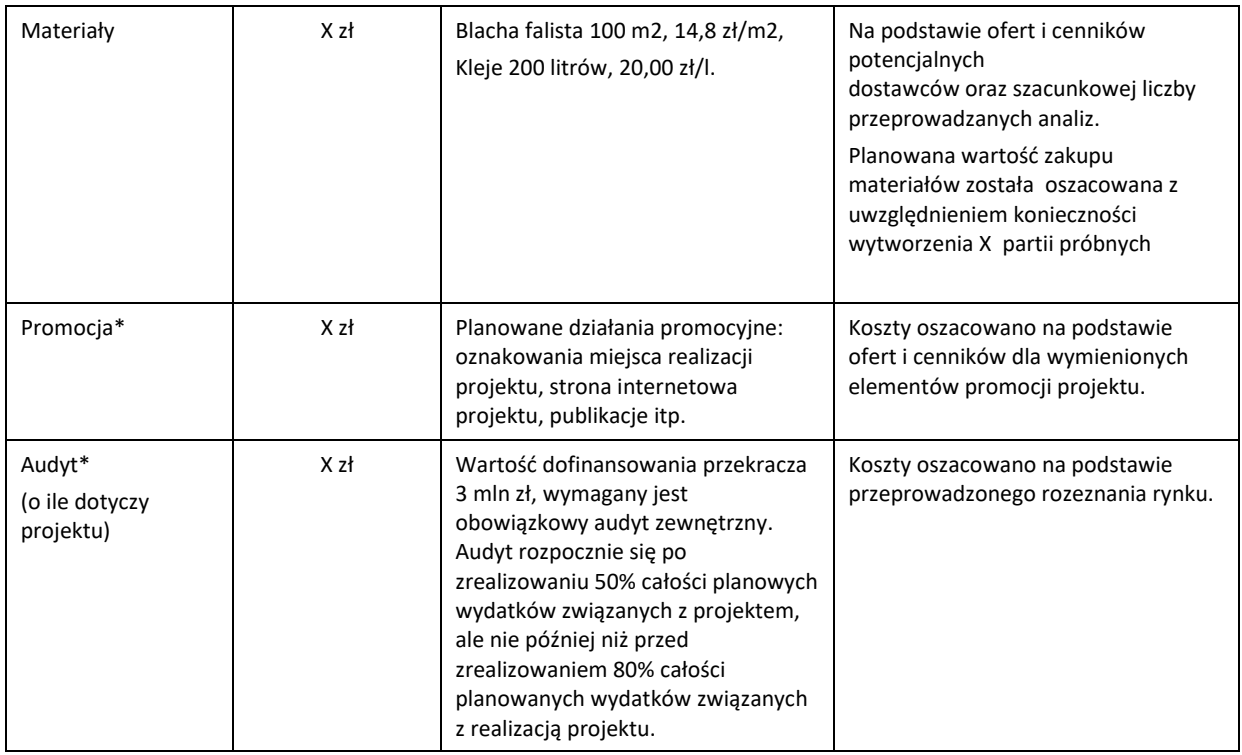

\*Brak tych pozycji w budżecie nie zwalnia z obowiązku przeprowadzenia audytu (jeśli dotyczy) oraz zrealizowania działań promocyjnych.

**Koszty pośrednie** (część VI wniosku pkt 4) rozliczane są na zasadzie ryczałtu zgodnie z *Przewodnikiem*, w związku z czym nie ma konieczności uszczegóławiania, jakie wydatki są przewidywane w tej kategorii. Przyjmuje się ujednoliconą stawkę ryczałtu dla całego projektu, tj. taki sam procent kosztów pośrednich dla badań przemysłowych i prac rozwojowych oraz prac przedwdrożeniowych finansowanych w ramach pomocy *de minimis <sup>6</sup>* . Pamiętaj, że nie możesz wykazywać kosztów spełniających definicję kosztów pośrednich jako kosztów bezpośrednich projektu (np. kosztów administracyjnych, kosztów dotyczących wynagrodzeń pracowników pełniących funkcje zarządcze, nadzorcze i koordynujące). Do tego rodzaju kosztów należy m.in. wynagrodzenie Kierownika B+R, które pokrywane jest w całości z ryczałtu kosztów pośrednich. Nie jest możliwe rozliczanie tego samego stanowiska pracy w ramach kosztów bezpośrednich i pośrednich, nawet z zastosowaniem proporcjonalnego przyporządkowania zadań do obu kategorii.

Przyjęte w kosztach realizacji projektu stawki i ceny powinny odpowiadać kwotom **powszechnie stosowanym na rynku**.

W ramach budżetu projektu obowiązują następujące ograniczenia co do wartości kategorii kosztów:

- kategoria **"Podwykonawstwo" dla prac przedwdrożeniowych** finansowanych w ramach pomocy *de minimis* (E) – do 70% kosztów całkowitych kosztów kwalifikowalnych prac przedwdrożeniowych finansowanych w ramach pomocy *de minimis*,
- kategoria **"Pozostałe koszty bezpośrednie" (Op) – koszty promocji projektu do 1**% całkowitych kosztów kwalifikowalnych całego projektu,
- kategoria **"Pozostałe koszty bezpośrednie" (Op) – koszty budynków i gruntów do 10%** całkowitych kosztów kwalifikowalnych całego projektu,

<sup>6</sup> W szczególnych przypadkach dla prac przedwdrożeniowych finansowanych w ramach pomocy *de minimis*, po uwzględnieniu warunku, że koszty pośrednie nie mogą stanowić więcej niż 15% całkowitych kosztów kwalifikowalnych prac przedwdrożeniowych finansowanych w ramach pomocy *de minimis,* stawka ryczałtu dla kosztów pośrednich może wynieść mniej niż 25%.

 kategoria **"Koszty pośrednie" (O) – 25% sumy kategorii "Wynagrodzenia" (W) i "Pozostałe koszty bezpośrednie" (Op)** (w przypadku kosztów pośrednich dla prac przedwdrożeniowych finansowanych w ramach pomocy *de minimis* dodatkowo uwzględnij to, że koszty pośrednie nie mogą stanowić więcej niż 15% całkowitych kosztów kwalifikowalnych prac przedwdrożeniowych finansowanych w ramach pomocy *de minimis*).

Na podstawie:

- sumy kosztów kwalifikowalnych,
- informacji na temat statusu Wnioskodawcy (pole *Status przedsiębiorcy*),
- informacji nt. wnioskowania o pomoc publiczną oraz o pomoc *de minimis* (pola w pkt II.2 wniosku,
- informacji nt. szerokiego rozpowszechniania wyników projektu (pole *Pomoc publiczna i pomoc de minimis*)

**system informatyczny IP automatycznie wylicza wysokość dofinansowania** dla fazy badań przemysłowych, prac rozwojowych, prac przedwdrożeniowych finansowanych w ramach pomocy *de minimis* oraz prac przedwdrożeniowych finansowanych w ramach pomocy na usługi doradcze dla MŚP oraz całego projektu, zgodnie z tabelą przedstawioną w polu "*Budżet projektu – podsumowanie".*

## <span id="page-19-0"></span>**VII. WSKAŹNIKI**

Wypełniając tabele dotyczące wskaźników projektu miej na uwadze, że poziom ich osiągnięcia podlega weryfikacji w trakcie kontroli realizacji projektu i warunkuje wypłatę dofinansowania. Dlatego wykaż **wartości realne do osiągnięcia**.

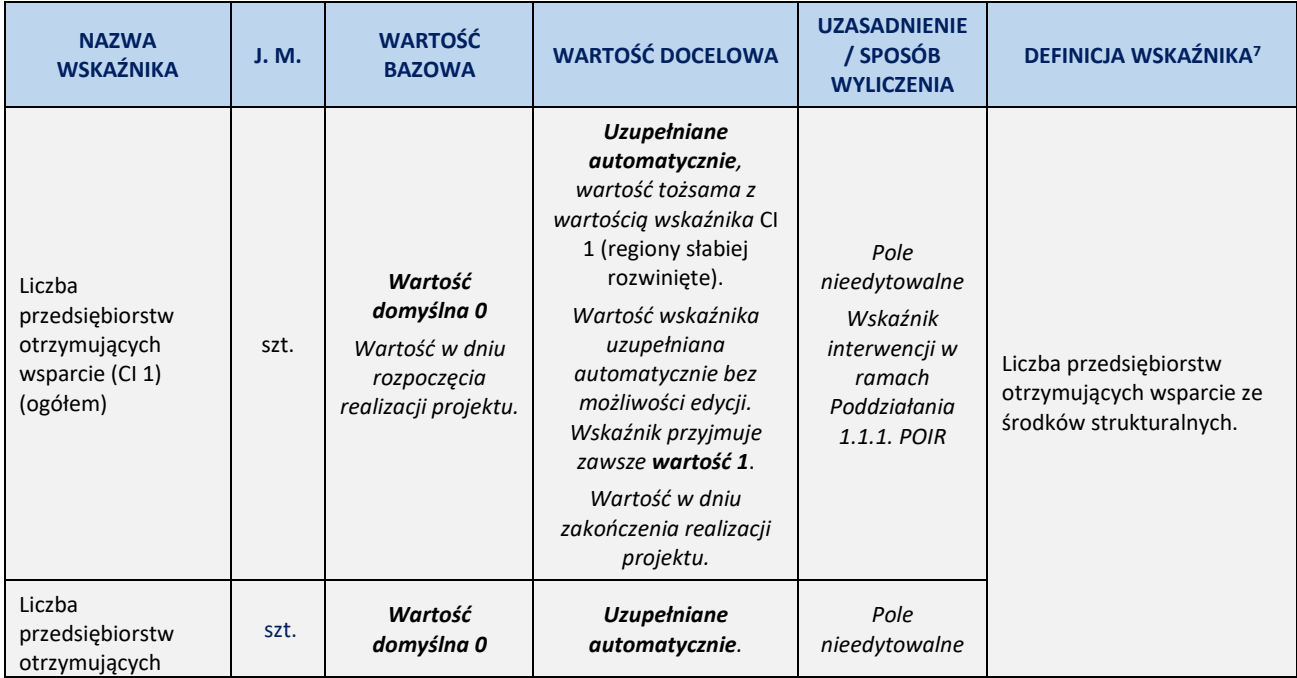

### **1. Wskaźniki produktu**

<sup>7</sup> Źródło: opracowanie własne na podstawie: *Wspólna Lista Wskaźników Kluczowych 2014-2020-katalog definicji dla Celów Tematycznych finansowanych z Europejskiego Funduszu Rozwoju Regionalnego, Funduszu Spójności oraz dla pomocy technicznej* oraz KE: *The Programming Period 2014-2020 – Guidance document on monitoring and evaluation – European Regional Development Fund and Cohesion Fund – Concepts and Recommendations.*

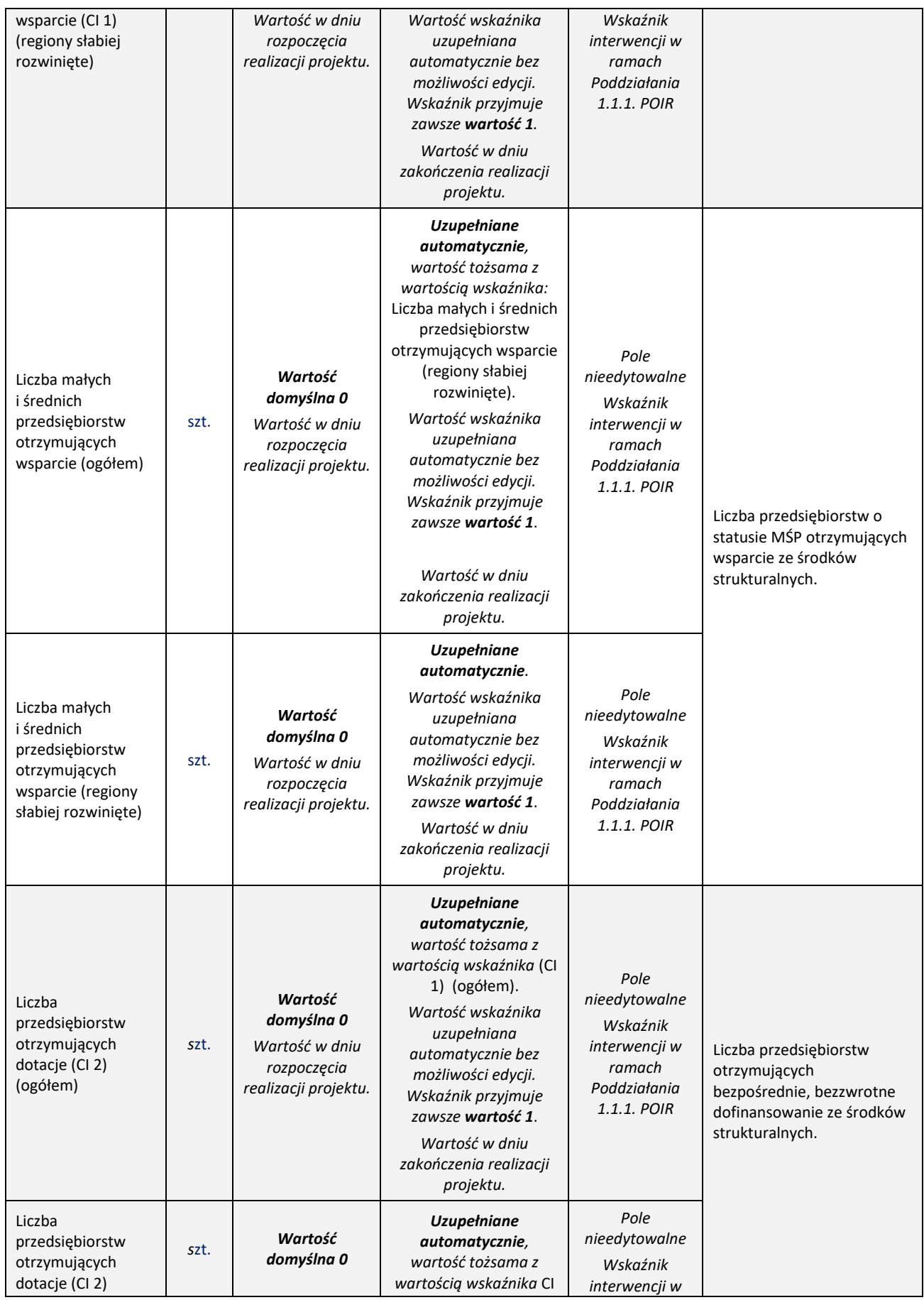

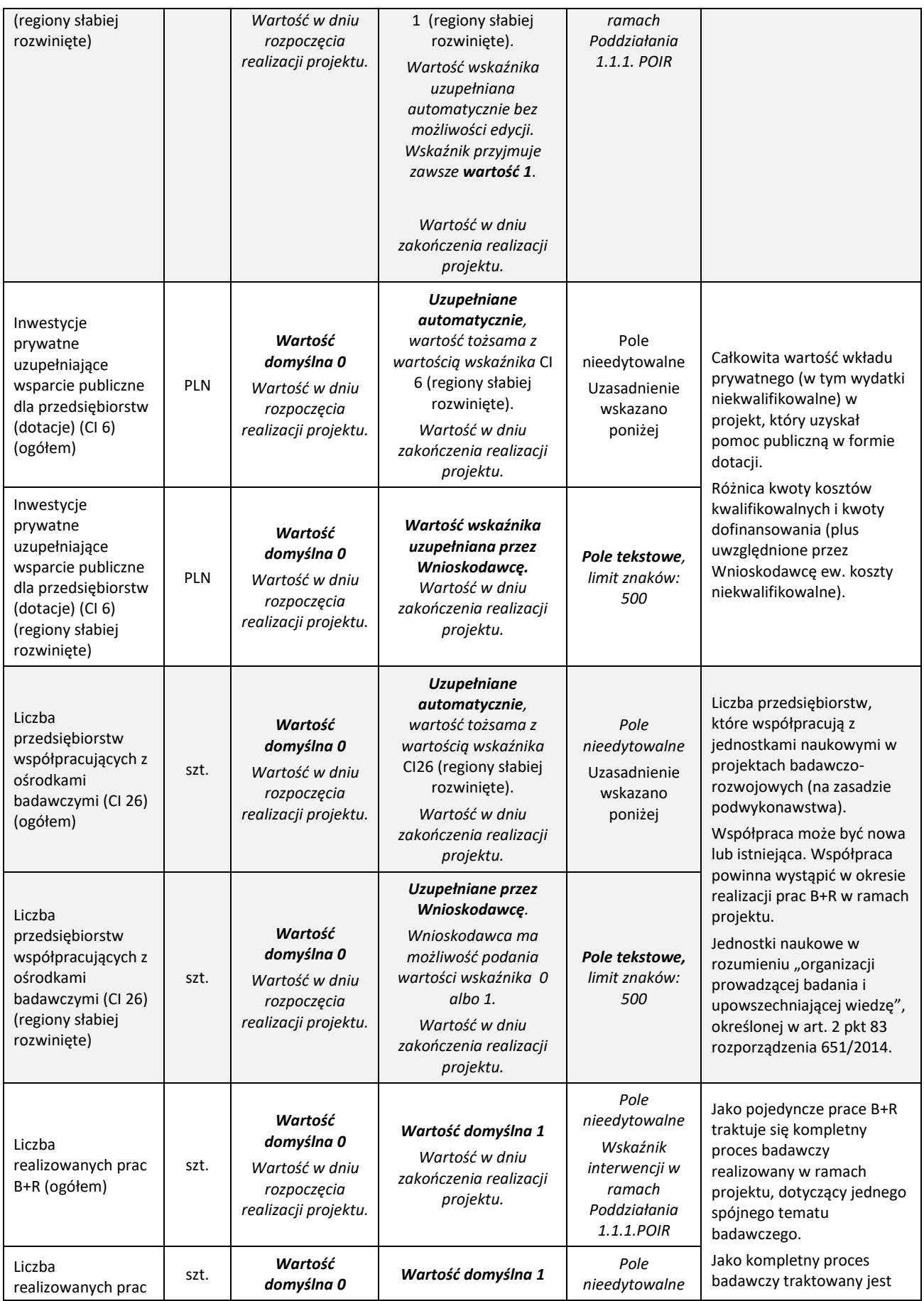

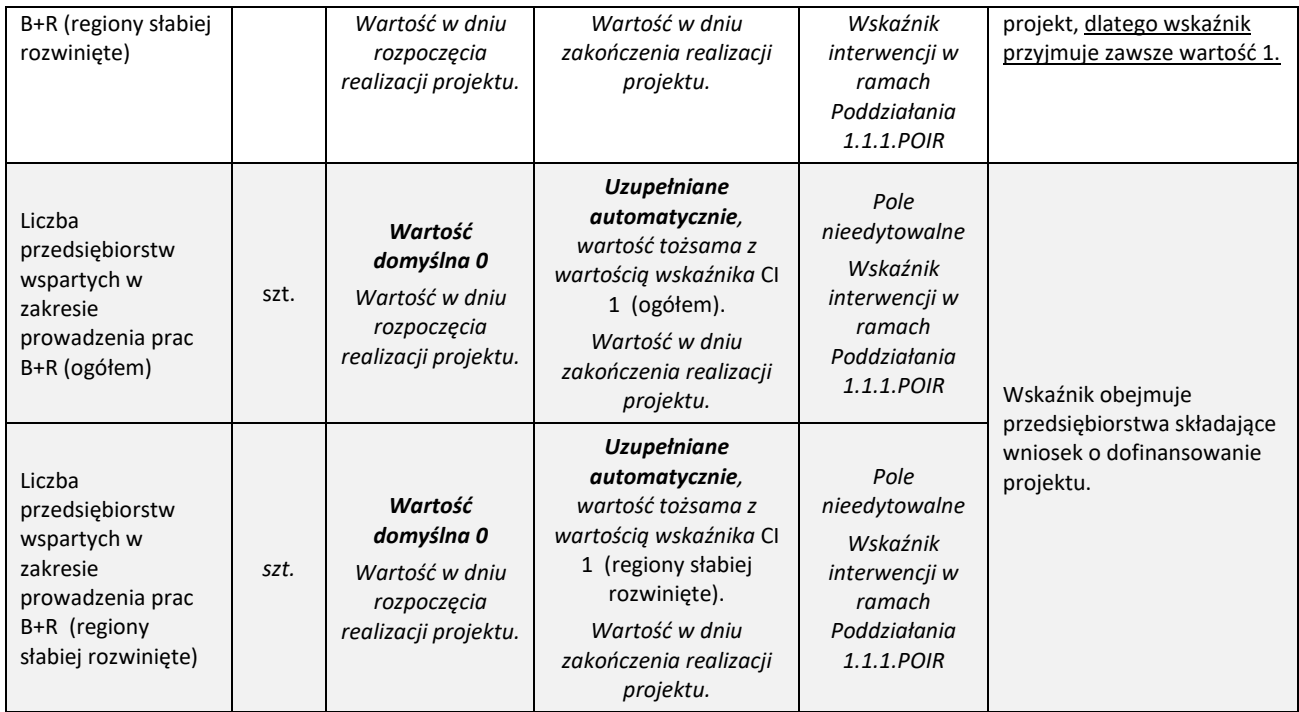

## **2. Wskaźniki rezultatu bezpośredniego**

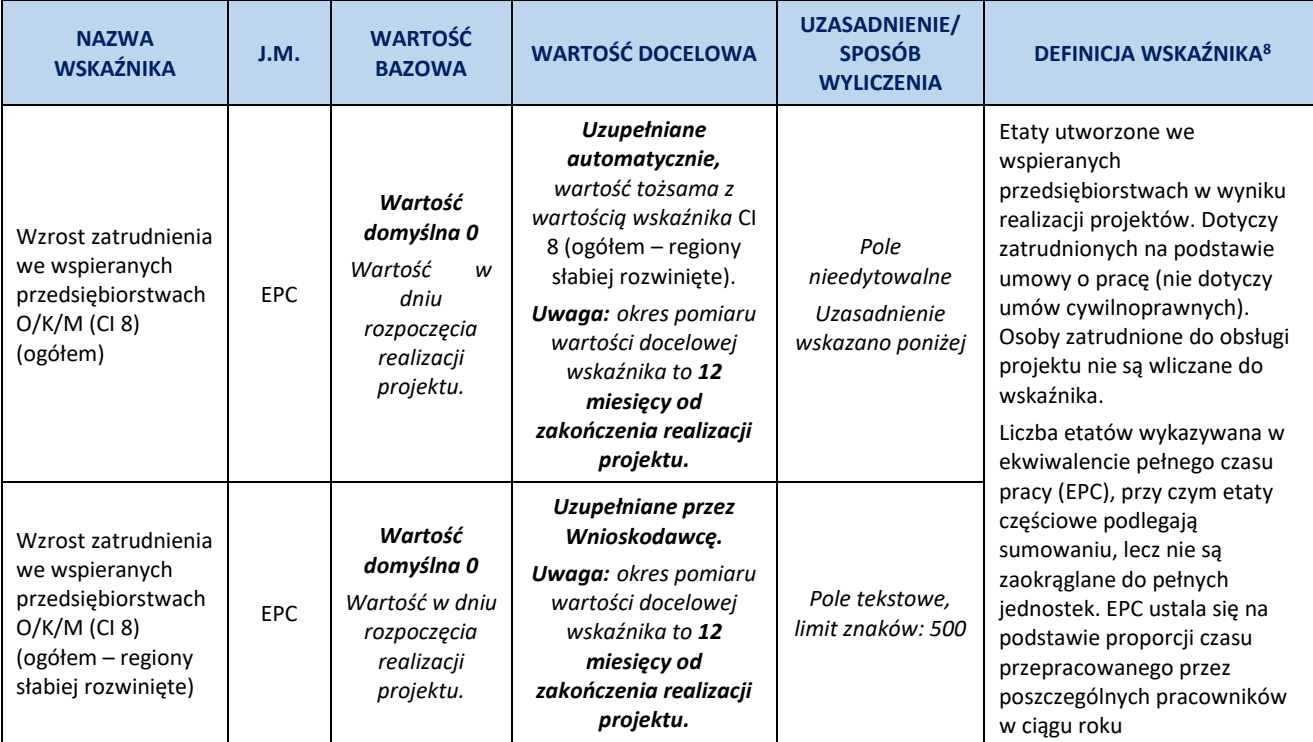

| Wzrost zatrudnienia<br>we wspieranych<br>przedsiębiorstwach<br>(kobiety)<br>Wzrost zatrudnienia<br>we wspieranych<br>przedsiębiorstwach<br>(kobiety - regiony<br>słabiej rozwinięte) | <b>EPC</b> | Wartość<br>domyślna 0<br>Wartość w dniu<br>rozpoczęcia<br>realizacji<br>projektu. | Na etapie składania<br>wniosku brak<br>obowiązku szacowania<br>wartości docelowej w<br>podziale na płeć.                                                                                                    | Pole<br>nieedytowalne<br>Na etapie<br>składania wniosku<br>brak obowiązku<br>szacowania<br>wartości<br>docelowej w<br>podziale na płeć. | sprawozdawczego w stosunku<br>do pełnego czasu pracy<br>obowiązującego w danej<br>instytucji na danym stanowisku<br>pracy.<br>Przy wyliczeniu EPC nie należy<br>odejmować urlopów<br>wypoczynkowych, absencji<br>oraz innych nieobecności<br>usprawiedliwionych (poza<br>urlopami bezpłatnymi).<br>Wartość EPC obliczana jest            |
|----------------------------------------------------------------------------------------------------|------------|-----------------------------------------------------------------------------------|----------------------------------------------------------------------------------------------------|----------------------------------------------------------------------------------------------------|----------------------------------------------------------------------------------------------------|
| Wzrost zatrudnienia<br>we wspieranych<br>przedsiębiorstwach<br>(mężczyźni)                                                                                                    |            |                                                                                   |                                                                                                    |                                                                                                    | uwzględniając wyłącznie liczbę<br>tworzonych etatów w skali<br>jednego roku (tj. dla okresu 12<br>miesięcy od zakończenia<br>realizacji projektu).<br>Beneficjent jest zobowiązany<br>utrzymać wartość EPC przez<br>cały okres trwałości projektu.<br>Na etapie aplikowania o<br>środki wykazywana jest tylko                            |
| Wzrost zatrudnienia<br>we wspieranych<br>przedsiębiorstwach<br>(mężczyźni –<br>regiony słabiej<br>rozwinięte)                                                                        |            |                                                                                   |                                                                                                    |                                                                                                    | wartość ogółem (brak<br>obowiązku szacowania<br>wartości docelowej w podziale<br>na płeć). Wartość wskaźnika w<br>podziale na płeć będzie<br>monitorowana po zawarciu<br>umowy do końca okresu<br>trwałości projektu <sup>9</sup> .<br>Przy wyliczaniu wskaźnika                                                                         |
|                                                                                                    |            |                                                                                   |                                                                                                    |                                                                                                    | można skorzystać z Kalkulatora<br>EPC zamieszczonego w<br>Dokumentach pomocniczych<br>na stronie internetowej IP.                                                                                                    |
| Liczba dokonanych<br>zgłoszeń<br>patentowych<br>(ogółem)                                                                                                    | szt.       | Wartość<br>domyślna 0<br>Wartość w dniu<br>rozpoczęcia<br>realizacji<br>projektu. | <b>Uzupełniane</b><br>automatycznie,<br>wartość tożsama z<br>wartością wskaźnika:<br>Liczba dokonanych<br>zgłoszeń patentowych<br>(regiony słabiej<br>rozwinięte).<br>Wartość w dniu<br>zakończenia okresu<br>trwałości projektu. | Pole<br>nieedytowalne<br>Uzasadnienie<br>wskazano poniżej                                                                               | Liczba zgłoszeń wynalazku<br>(powstałego w wyniku<br>realizacji projektu) w celu<br>uzyskania patentu<br>zapewniającego prawo do<br>wyłącznego korzystania z<br>danego wynalazku poza<br>granicami RP, tj. liczba zgłoszeń<br>dokonanych w trybie krajowym<br>bezpośrednio do właściwego<br>dla danego kraju organu<br>ochrony własności |
| Liczba dokonanych<br>zgłoszeń<br>patentowych<br>(regiony słabiej<br>rozwinięte)                                                                                                    | szt.       | Wartość<br>domyślna 0<br>Wartość w dniu<br>rozpoczęcia<br>realizacji<br>projektu. | Uzupełniane przez<br>Wnioskodawcę.<br>Wartość w dniu<br>zakończenia okresu<br>trwałości projektu.                                                                                                    | Pole tekstowe,<br>limit znaków: 500                                                                                                    | przemysłowej (z wyłączeniem<br>Polski) w oparciu o Konwencję<br>Paryską o Ochronie Własności<br>Przemysłowej, w trybie<br>regionalnym (europejskim) w<br>ramach Konwencji o patencie<br>europejskim do ochrony w<br>Europejskim Urzędzie<br>Patentowym oraz w trybie<br>międzynarodowym w ramach<br>Układu o Współpracy                  |

9 tj. 3 lata od daty zakończenia realizacji projektu.

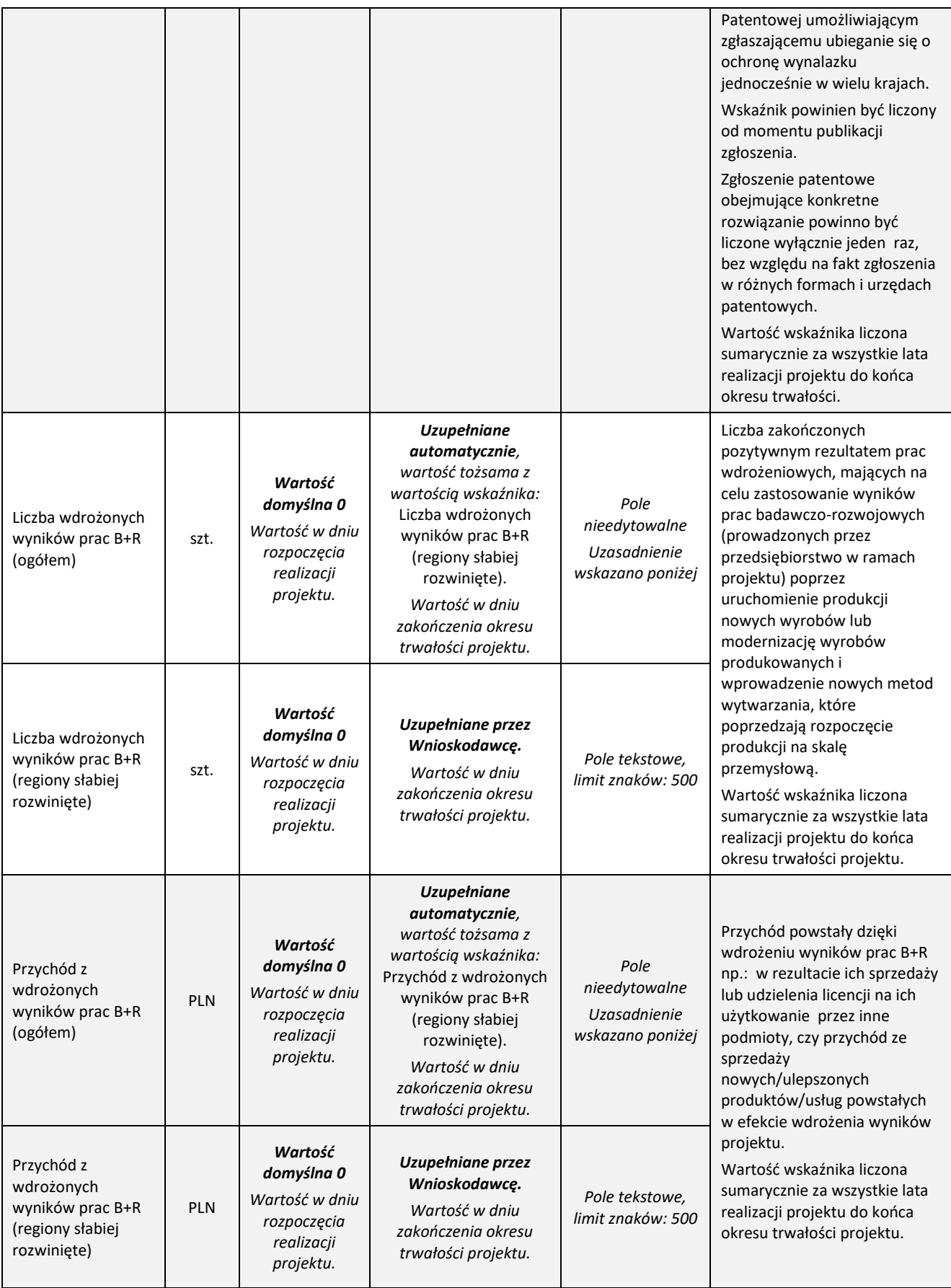

# <span id="page-25-0"></span>**VIII. OŚWIADCZENIA**

Zapoznaj się z treścią danego oświadczenia, a następnie zaznacz właściwe dla niego pole wyboru. Jest to jednoznaczne ze złożeniem danego oświadczenia Jeśli nie złożysz wszystkich obligatoryjnych oświadczeń, nie będziesz mógł złożyć wniosku.

- W cz. **VIII** wniosku zobowiązany jesteś m.in. **oświadczyć, że załączona elektroniczna wersja wniosku jest tożsama z wnioskiem, który podlegał ocenie ekspertów Komisji Europejskiej w ramach** *SME Instrument* **(faza II) i otrzymał certyfikat** *Seal of Excellence***.**
- Jesteś zobowiązany również zaznaczyć właściwą opcję dotyczącą oddziaływania projektu na środowisko. Kwestię oddziaływania na środowisko reguluje ustawa z dnia 3 października 2008 r. o udostępnianiu informacji o środowisku i jego ochronie, udziale społeczeństwa w ochronie środowiska oraz o ocenach oddziaływania na środowisko oraz wydane na jej podstawie rozporządzenie Rady Ministrów z dnia 9 listopada 2010 r. w sprawie przedsięwzięć mogących znacząco oddziaływać na środowisko

Jeśli Twój projekt stanowi przedsięwzięcie w rozumieniu art. 3 ust 1. pkt 13 *ustawy o udostępnieniu informacji o środowisku i jego ochronie*, *udziale społeczeństwa w ochronie środowiska oraz o ocenach oddziaływania na środowisko*, wypełnij formularz pt. *Analiza zgodności projektu z polityką ochrony środowiska* (załącznik do RK) oraz skompletuj pełną dokumentację wynikającą z jego wypełnienia.

Złóż ww. *Analizę* **(część 1-5) przed rozpoczęciem tego etapu projektu, który obejmuje przedsięwzięcie w rozumieniu ww. ustawy**. Pełna dokumentacja środowiskowa oraz wymagane prawem zgody i pozwolenia w zakresie realizacji projektu powinny być dostępne na żądanie IP. Co do zasady będziemy je weryfikować w trakcie kontroli w miejscu realizacji projektu.

W umowie o dofinansowanie projektu będziesz zobowiązany do dostarczenia *Analizy* przed rozpoczęciem właściwego etapu projektu **pod rygorem rozwiązania umowy w trybie natychmiastowym**. Pamiętaj, że nie możesz przystąpić do realizacji danego etapu nie posiadając wymaganych prawem dokumentów (pełnej dokumentacji w zakresie oceny oddziaływania na środowisko oraz stosownych zgód i pozwoleń). Wykaz wymaganych dokumentów określa ww. formularz.

Jeśli we wniosku oświadczyłeś, że *w projekcie ponoszone będą wydatki na cele związane z przystosowaniem do zmian klimatu i łagodzeniem zmian klimatycznych* – dostarcz do IP *Analizę*  **wypełnioną w zakresie części 6 przed zawarciem umowy o dofinansowanie.**

- Zaznacz, czy **projekt koncentruje się na gospodarce niskoemisyjnej i odporności na zmiany klimatu**, tj. czy projekt dotyczy działalności badawczo-rozwojowej, infrastruktury na potrzeby badań i rozwoju, transferu technologii i współpracy w zakresie ochrony środowiska, gospodarki niskoemisyjnej, oszczędnego gospodarowania zasobami oraz łagodzenia skutków zmian klimatu i dostosowania do zmian klimatu, odporności na klęski i katastrofy, zapobiegania i zarządzania ryzykiem.
- Zaznacz również, **czy zobowiązujesz się uzyskać wymagane zgody/pozytywną opinię/pozwolenie/zezwolenie właściwej komisji bioetycznej, etycznej lub właściwego organu**, w przypadku gdy projekt obejmuje badania:
	- będące eksperymentami medycznymi w rozumieniu art. 21 ustawy z dnia 5 grudnia 1996 r. o zawodzie lekarza i lekarza dentysty;
- kliniczne w zakresie wyrobów medycznych, wyposażenia wyrobu medycznego lub aktywnych wyrobów medycznych do implantacji, o których mowa w ustawie z dnia 20 maja 2010 r. o wyrobach medycznych;
- kliniczne produktów leczniczych, o których mowa w ustawie z dnia 6 września 2001 r. Prawo farmaceutyczne
- wymagające doświadczeń na zwierzętach;
- nad gatunkami roślin, zwierząt i grzybów objętych ochroną gatunkową lub na obszarach objętych ochroną;
- nad organizmami genetycznie zmodyfikowanymi lub z zastosowaniem takich organizmów;
- w zakresie energetyki, bezpieczeństwa jądrowego lub ochrony radiologicznej.

**Jesteś zobowiązany do realizowania projektu zgodnie z przepisami obowiązującego prawa** i w przypadku projektu obejmującego prowadzenie działań wymagających uzyskania odpowiednich zezwoleń/zgód/pozytywnych opinii/pozwoleń właściwych komisji/organów, musisz uzyskać je **przed rozpoczęciem danych prac lub badań.**

Będziesz zobowiązany do wykazania podczas kontroli na miejscu realizacji projektu posiadania np. następujących dokumentów (w zależności od specyfiki projektu):

- zgody właściwej komisji bioetycznej w przypadku projektów badawczych wymagających prowadzenia doświadczeń ingerujących w organizm lub psychikę człowieka (eksperymenty medyczne) w rozumieniu art. 21 ustawy o zawodach lekarza i lekarza dentysty;
- zgody właściwej komisji etycznej (w przypadku prowadzenia w projekcie doświadczeń na zwierzętach);
- pozytywnej opinii komisji bioetycznej w przypadku gdy projekt obejmuje eksperymenty medyczne; w przypadku badań klinicznych w zakresie wyrobów medycznych, wyposażenia wyrobu medycznego lub aktywnych wyrobów medycznych do implantacji, o których mowa w ustawie o wyrobach medycznych, musisz dysponować zgodą (pozwoleniem) Prezesa Urzędu Rejestracji Produktów Leczniczych, Wyrobów Medycznych i Produktów Biobójczych na prowadzenie badania klinicznego oraz pozytywną opinią komisji bioetycznej; w przypadku prowadzenia w projekcie badań klinicznych produktów leczniczych, o których mowa w ustawie Prawo farmaceutyczne, musisz posiadać opinię właściwej Komisji Bioetycznej oraz pozwoleniem Prezesa Urzędu Rejestracji Produktów Leczniczych, Wyrobów Medycznych i Produktów Biobójczych na prowadzenie tego typu badań klinicznych produktu leczniczego;
- właściwej zgody lub zezwolenia na badania wymaganego na podstawie przepisów o ochronie przyrody (w przypadku badań nad gatunkami chronionymi lub na obszarach objętych ochroną);
- zgody na badania na podstawie przepisów o organizmach genetycznie zmodyfikowanych (w przypadku prowadzenia badań nad organizmami genetycznie zmodyfikowanymi lub z zastosowaniem takich organizmów);
- niezbędnych koncesji lub zgód na badania w zakresie energetyki, bezpieczeństwa jądrowego lub ochrony radiologicznej.

# <span id="page-27-0"></span>**IX. ZAŁĄCZNIKI**

#### **Załączniki we wniosku o dofinansowanie:**

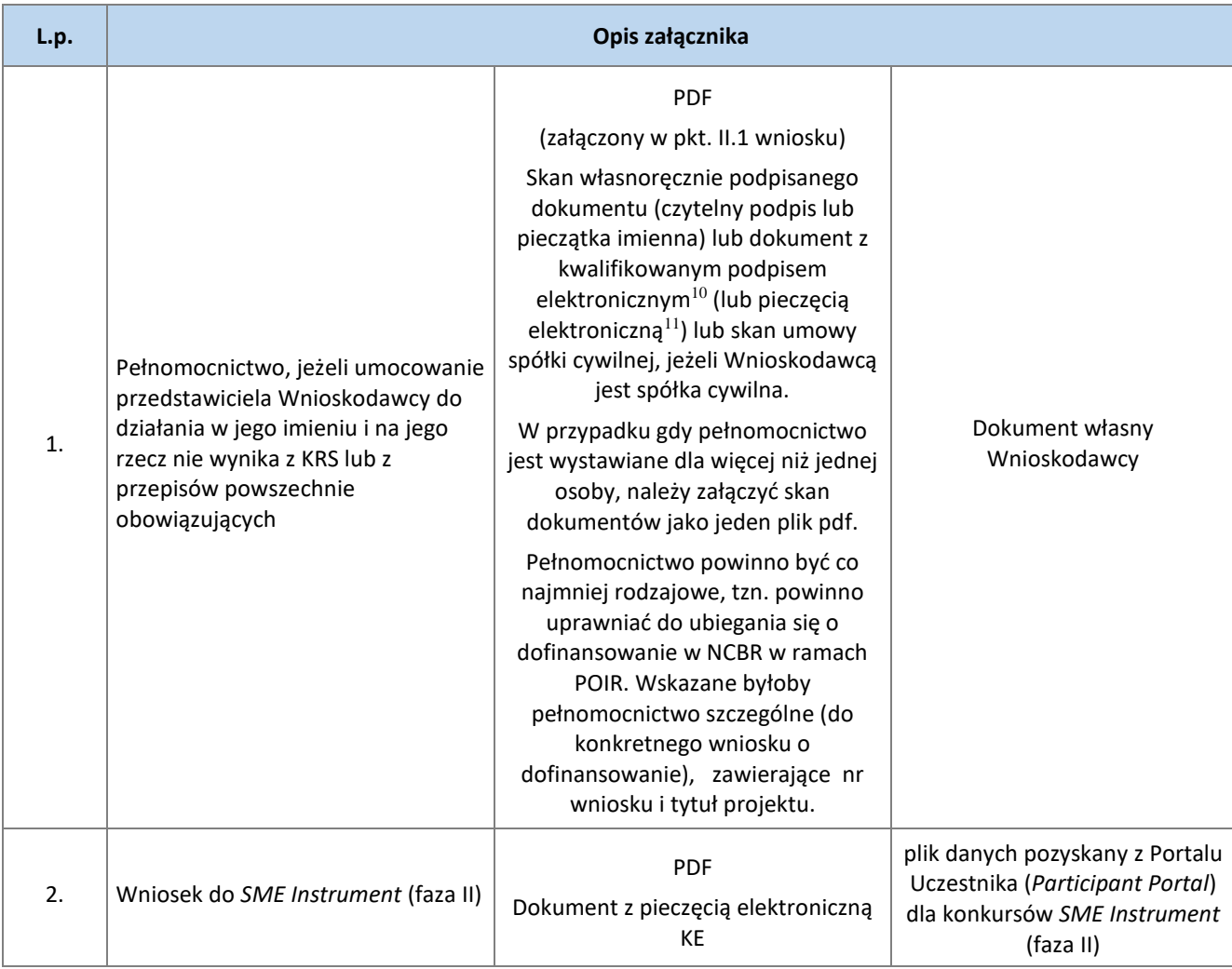

### **Załączniki dodatkowe:**

1

| L.p. | Opis załącznika                                                                                                    |         |                                                                                  |  |  |  |
|------|----------------------------------------------------------------------------------------------------|---------|----------------------------------------------------------------------------------|--|--|--|
| ⊥.   | Formularz PNT-01 "Sprawozdanie o<br>działalności badawczej i rozwojowej<br>(B+R)" za rok poprzedzający rok<br>złożenia wniosku, składane w | Xml/PDF | Wg wzoru GUS<br>(w celu pozyskania formularza<br>należy zalogować się do swojego |  |  |  |

 $10$  zgodnie z art. 78<sup>1</sup> ustawy z dnia 23 kwietnia 1964 r. Kodeks cywilny, a także definicją określoną w art. 3 pkt 12 oraz na zasadach określonych w Sekcji 4 – Podpisy elektroniczne Rozporządzenia Parlamentu Europejskiego i Rady (UE) nr 910/2014 z dnia 23 lipca 2014 r. w sprawie identyfikacji elektronicznej i usług zaufania w odniesieniu do transakcji elektronicznych na rynku wewnętrznym oraz uchylające dyrektywę 1999/93/WE ().

<sup>11</sup> zgodnie z definicją określoną w art. 3 pkt 27 oraz na zasadach określonych w Sekcji 5 – Pieczęcie elektroniczne Rozporządzenia Parlamentu Europejskiego i Rady (UE) nr 910/2014 z dnia 23 lipca 2014 r. w sprawie identyfikacji elektronicznej i usług zaufania w odniesieniu do transakcji elektronicznych na rynku wewnętrznym oraz uchylające dyrektywę 1999/93/WE .

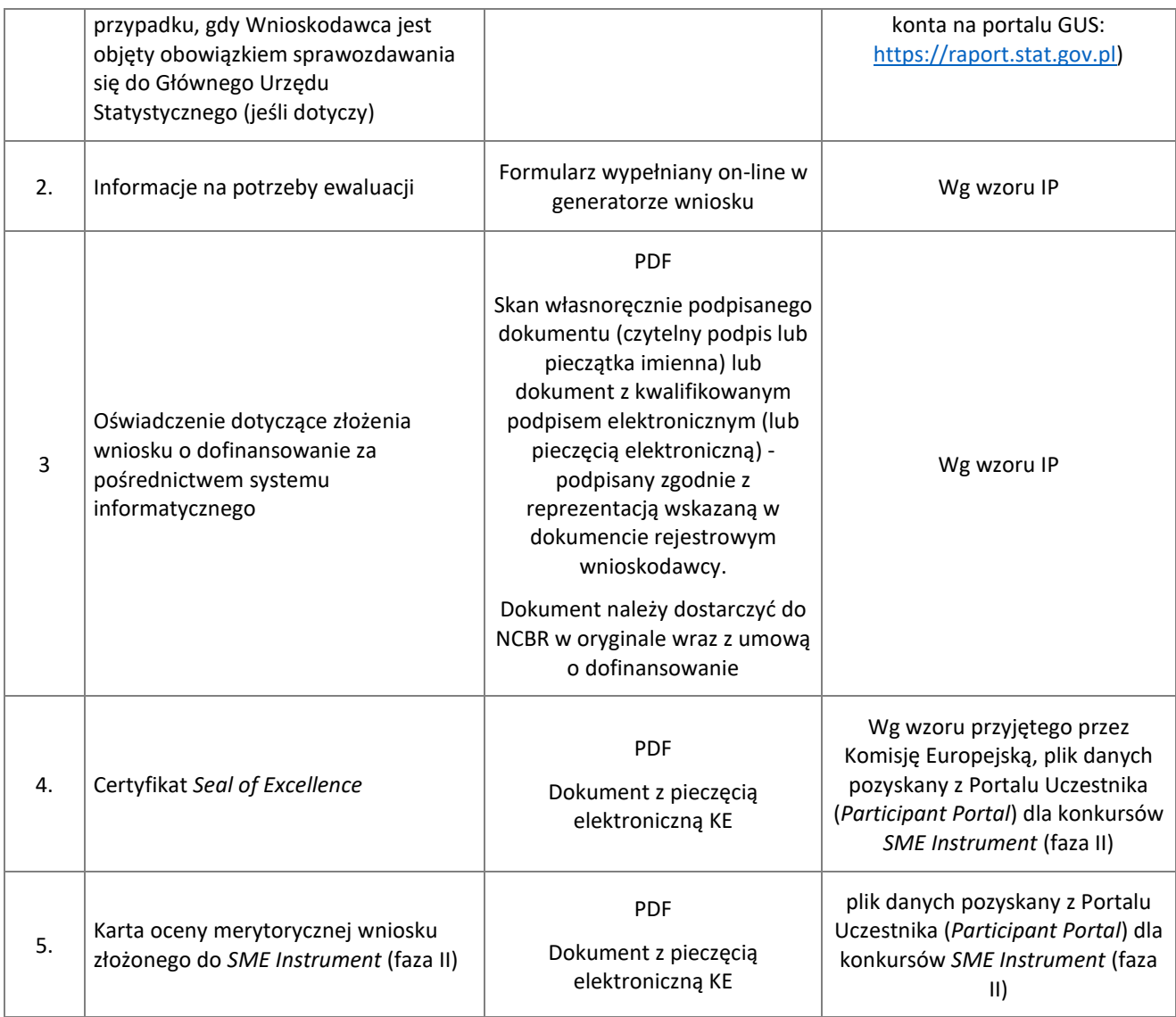